#### **Міністерство освіти і науки України Тернопільський національний технічний університет імені Івана Пулюя**

факультет прикладних інформаційних технологій та електроінженерії

(повна назва факультету ) приладів та контрольно-вимірювальних систем (повна назва кафедри)

# **КВАЛІФІКАЦІЙНА РОБОТА**

на здобуття освітнього ступеня

магістр

(назва освітнього ступеня) на тему: **Інформаційно-вимірювальна система автоматичного контролю максимального діаметру циліндричних деталей**

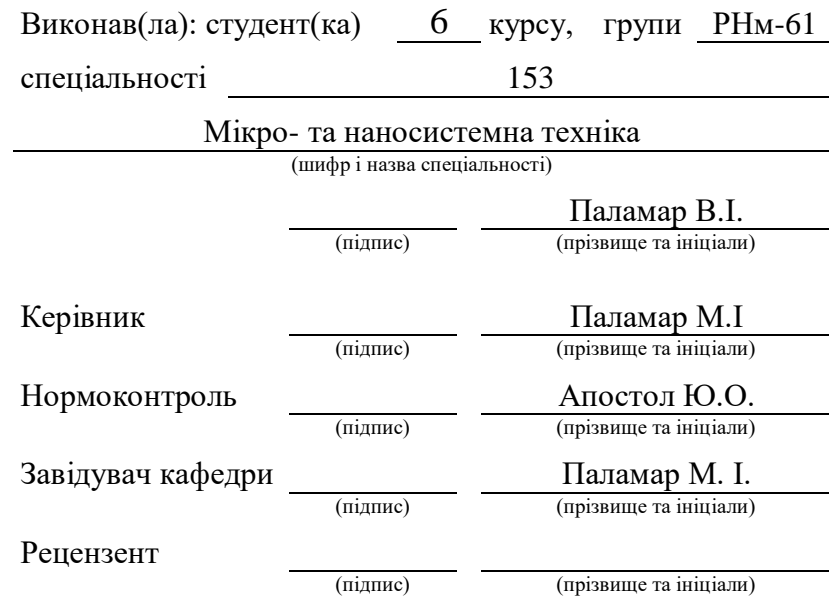

Тернопіль 2023

# ЗМІСТ

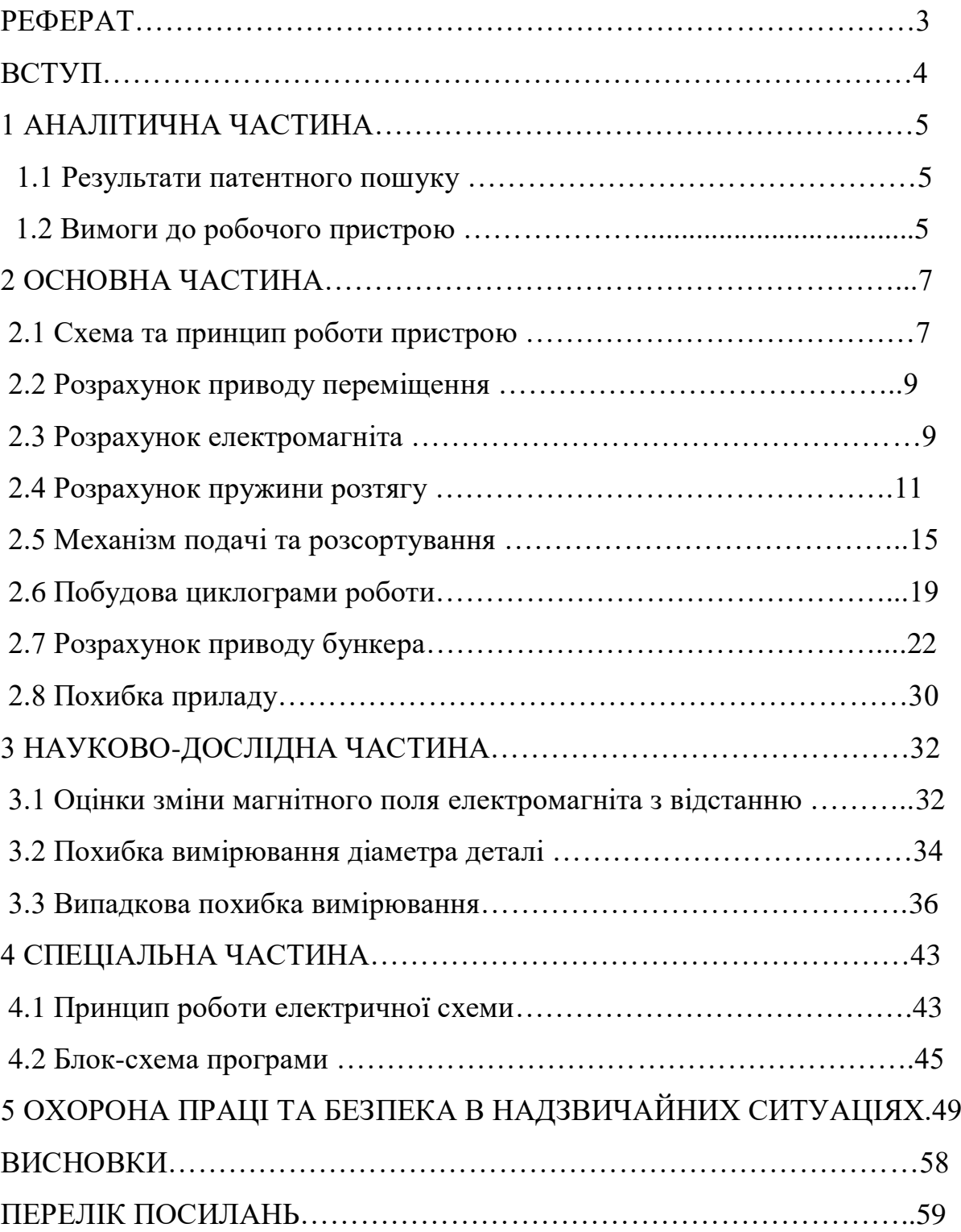

# РЕФЕРАТ

Тема "Інформаційно-вимірювальна система автоматичного контролю максимального діаметру циліндричних деталей".

Мета проекту - вдосконалення конструкції максимального діаметру циліндричних деталей.

Кваліфікаційна робота магістра складається з таких розділів:

-конструкторська частина;

-основна частина;

-науково-дослідна частина;

-спеціальна частина;

-охорона праці та безпека в надзвичайних ситуаціях.

Автоматичний пристрій розрахований на сортування деталей діаметром від 5 до 10 мм, та довжиною від 5 до 10 мм.

Продуктивність автоматичного пристрою – 5000 мм деталей за годину. Інтервал сортування по діаметру – 0.5;1;2 мкм. Похибка вимірювання діаметра в мкм при інтервалі сортування:

 $0.5$  MKM  $... \pm 0.25$ 

1 та 2 мкм  $\dots \pm 0.5$ 

Ключові слова:

#### ВСТУП

Розміри та інші фізичні параметри (міцність, деформація, вага тощо) можуть автоматично перевірятися до, під час і після виробництва виробу.

Пристрої керування виконують такі функції:

- Перевірка технологічного обладнання стенду або споруди;

- Сортування готових деталей на групи (за розміром, вагою та ін.).

Автоматичний контрольний пристрій - це пристрій, який під час контролю кожного продукту без участі людини за результатом порівняння виконує всю серію операцій, необхідних для порівняння фактичних фізичних величин із заданими (необхідними) даними. Деталі поділяються на кілька груп, або режим роботи основного технологічного вузла полягає в зміні пристрою.

Пристрої автоматичного керування можна розділити на різні функціональні групи.

Контрольно-сортувальні прилади (пристрої пасивного контролю) фіксують готові фізичні величини і на цій основі поділяють готову продукцію на кілька розмірних груп на браковану та придатну, як правило, справну.

Також існує спосіб автоматичного керування процесом (активний контроль). Підвищення ефективності промислових об'єктів відбувається за розвитком як технологічних процесів, так і процесів керування ними. Широке застосування цифрової обчислювальної техніки в системах самоуправління відкриває необмежені практичні можливості обробки інформації об'єктів управління для побудови оптимальних систем керування.

#### 1 АНАЛІТИЧНА ЧАСТИНА

1.1 Результати патентного пошуку

Згідно завдання ми повинні розробити установку для автоматичного контролю максимального діаметра циліндричних деталей. Призначення автомата і сортування циліндричних деталей високих класів точності з випуклою повіркою по найбільшому діаметру.

Сортування по діаметру проводиться з допомогою фотоелектричного датчика ДФМ.

На вимірювальній позиції передбачене регулювання положення вимірювального наконечника по висоті та діаметральному (горизонтальному положенні (напрямку)).

Автоматичний пристрій зроблений у вигляді циліндра, по кругу якого розміщені сортувальні касети.

Електрична схема автоматичного пристрою внесена в окремий ящик.

Автоматичний пристрій розрахований на сортування деталей діаметром від 5 до 10 мм, та довжиною від 5 до 10 мм.

Продуктивність автоматичного пристрою – 5000 мм деталей за годину. Інтервал сортування по діаметру – 0.5;1;2 мкм. Похибка вимірювання діаметра в мкм при інтервалі сортування:

 $0.5$  MKM  $... \pm 0.25$ 

1 та 2 мкм  $\dots \pm 0.5$ 

1.2 Вимоги до робочого пристрою

Сконструйований пристрій призначений для вимірювання середнього діаметру циліндричних деталей.

Пристрій призначений для роботи в цехах та лабораторіях заводів по виробництву деталей, а також в лабораторіях науково-дослідних інститутів.

Умови роботи такі:

температура навколишнього середовища повинна бути від +10°С до +35ºС;

- відносна вологість повітря від 50% до 80%.

Для забезпечення достовірних результатів досліду шорсткість поверхні виробу повинна бути 1,25 мкм по ГОСТ 2789-73.На пристрої не рекомендується проводити дослідження:

- виробів зі слідами грубої обробки та іншими дефектами поверхні;
- забрудненими виробами;
- виробів з розмірами, неприйнятними на кресленні.

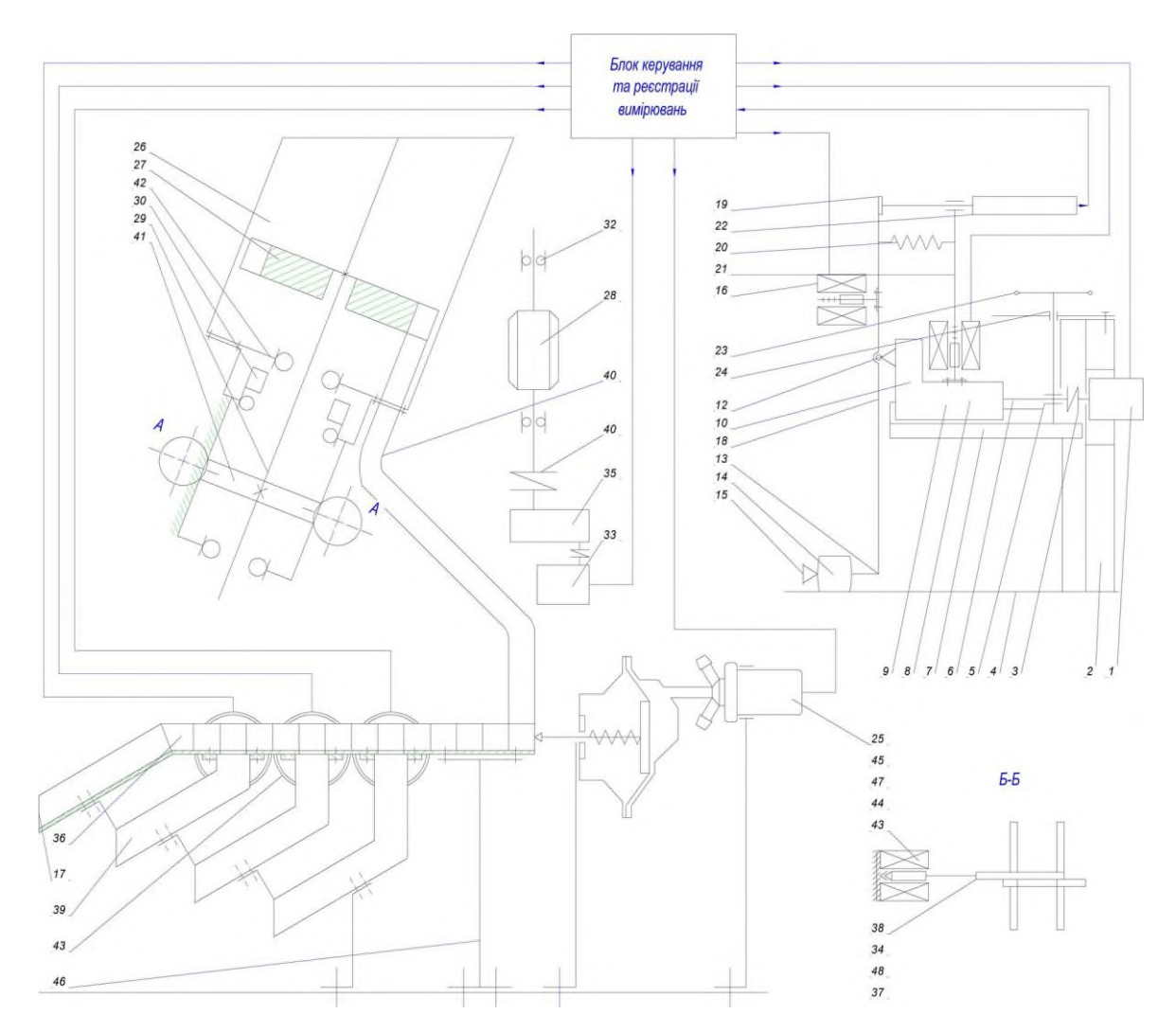

#### 2.1 Схема та принцип роботи пристрою

Рисунок 2.1 - Принципова схема пристрою з блоком керування

Пристрій працює наступним чином.

Деталі засипаються в бункер 26 з обертовим диском 27, який має 8 пазів для розміщення в них деталей. При обертанні диска, деталі закладають в пази та в нижньому положенні скочуються по лотку 28 на механізм подачі. Диск 27 має обертовий рух від вала 29, який розміщений в двох підшипникових вузлах 30. На валу розміщене черв'ячне колесо 41, яке обертається від черв'яка 31. Черв'як також розміщується в підшипникових втулках 32, та обертається від приводу, який складається з двигуна крокового 33, муфти втулкової, редуктора циліндричного 35 та муфти 40. Час обертання диска між наступними пазами буде рівним часу подачі деталі на вимірювальну позицію та контролю. З

дискового бункера деталь лотком 28 потрапляє в лоток 36, де з допомогою призми 37 пневмокамера 45 має переміщення на один хід. Деталь подається на позицію контролю. В початковому положенні повзун10 притискається електромагнітом. А інший електромагніт відтягує важіль 18 вліво. Коли деталь стає на вимірювальну позицію, тоді електромагніт 16 відпускає важіль 18 і він під дією пружини 20 притискає наконечник 13 до деталі. На верхній частині важеля є упор 19, який тисне на наконечник датчика переміщень 22, який в свою чергу посилає сигнал у блок керування та реєстрації вимірювань.

Після того, як деталь проконтролюється, вона переміщується на позицію розбраковки на три групи сортування придатних деталей по розмірах і на четверту – групу для бракованих деталей.

На позиціях сортування відкриваються заслонки 38 та деталі по лотках 17, 39 вилітають в тару для деталей. Заслонки мають горизонтальне переміщення від якоря електромагніта 43, який нерухомо кріпиться до основи.

Для налаштування пристрою на максимальний діаметр рамки призначений маховик 23, з допомогою якого ми можемо позиціювати установку по вертикалі.

Для позиціювання пристрою по горизонталі повзун 10 отримує переміщення від приводу, який складається з ходового гвинта з трапецієвидною різьбою, муфти втулчатої 3 та двигуна крокового 1.

### 2.2 Розрахунок приводу переміщення

#### 2.2.1 Розрахунок та підбір двигуна

Викреслимо привід переміщення повзуна

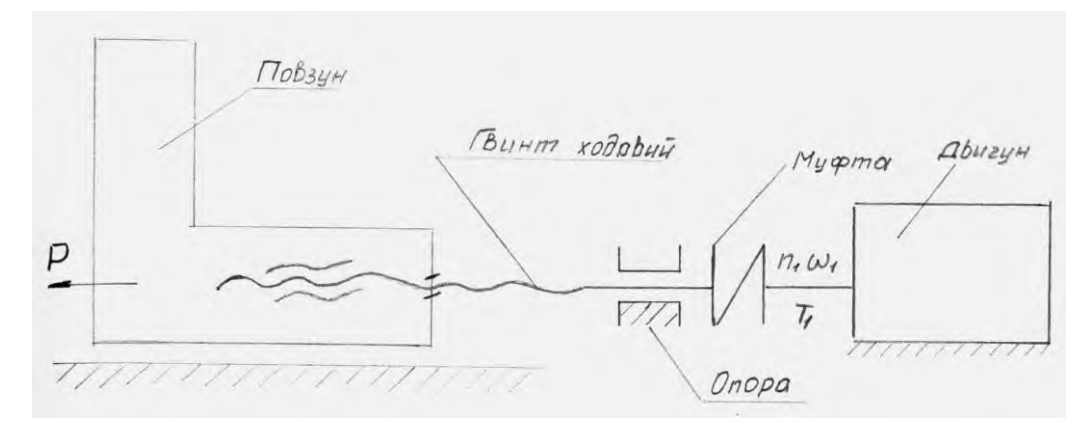

Рисунок 2.2 – Привід переміщення повзуна

Так, як повзун майже не сприймає ніяких навантажень, то приймаємо осьове зусилля на повзуні =10 Н. Конструктивно приймемо ходовий гвинт з трапецієвидною різьбою з =8 мм, =7 мм, тоді крутний момент на гвинту

$$
T_1 = p \frac{d_{op}}{2} = 10 \cdot \frac{0.007}{2} = 0.035
$$
 MM.

Приймемо двигун крокового типу ДИР.-1Б з даними:

*U*=27 В – напруга живлення

 $M_{\text{max}} = T_1 = 0.04$  Нм – крутний момент

 $I_{\text{\tiny{HOM}}=80 \text{ K/c.}}$  – крок обертання

Визначимо число кроків на 1 оберт валу двигуна:

$$
m = \frac{3600}{L^0} = \frac{3600}{3} = 120
$$
 kpokis

Число обертів валу двигуна (гвинта)

$$
\Pi_1 = \frac{60 \cdot f_n n \omega M}{m} = \frac{60 \cdot 80}{120} = 40 \text{ of /XB}.
$$

Кутова швидкість обертання

$$
\omega_1 = \frac{\pi_{n1}}{30} = \frac{3,14 \cdot 40}{30} = 4,2 \ 1/c
$$

Сила осьова

$$
T_1 = p \frac{2 \cdot T_1}{d_1} = 10 \cdot \frac{2 \cdot 0.04 \cdot 10^3}{7} = 115 \text{ H}
$$

Лінійна швидкість переміщення повзуна

$$
V_n = \omega_1 \frac{d_{\text{cep}}}{2} = 4.2 \cdot \frac{7}{2} = 0.015 \text{ m/c}
$$

2.2.2 Підбір ходового гвинта

Розрахунок гвинта на розтяг або на стиск проводимо за формулою

$$
P \leq \frac{\pi d_1^2}{4} \Big[ \sigma_p \Big]_{\text{a} \overline{0} \text{O}} P \leq \frac{\pi d_1^2}{4} \Big[ \sigma_{cm} \Big]
$$

*Р* - осьова сила, Н  $\left[ \sigma_{_{P}} \right]$   $\left[ \sigma_{_{cm}} \right]$ <sub>- ДОПУ</sub>стимі напруження на розтяг та стиск; 1 *d* - внутрішній діаметр різі

Приймемо матеріал гвинта – сталь ст.5, для якої <sup>σ</sup>т=270 МПа.

Так, як в стержні гвинта крім напружень стиску будуть виникати і напруження кручення, то розрахунок ведемо по розрахунковій силі

$$
P_p = 1,3.11,5 \approx 15
$$
 H

Орієнтуємось на гвинт діаметром до 10 мм, тоді

$$
[\sigma_{cm}] = 0.25 \sigma_{T} = 0.25 \cdot 270 = 67.5 \text{ M} \Pi \text{a}
$$

Внутрішній діаметр різі

$$
d_1 \ge \sqrt{\frac{4P_p}{\pi[\sigma_{cm}]} } = \sqrt{\frac{4.15}{3,14.67,5}} = 0,81 \text{ MM}
$$

Конструктивно приймаємо трапецеїдальну різь по ГОСТ 9484-73 з параметрами:

*d* =8 мм – зовнішній діаметр

 $d_{\textit{2}=7}$  мм — середній діаметр

 $d_1 = 6$  мм – внутрішній діаметр

*P*=2мм – крок різі

Запис різі: Трап. 8х2 ГОСТ 9484-73

Перевіряємо самогальмування гвинтової пари по умові  $\varphi$  <  $P-1^\circ$ 

Кут підйому різьби

$$
tg\varphi = \frac{S}{\pi d_{cp}} = \frac{2}{3,14 \cdot 7} = 0,091
$$

Звідки  $\varphi = 4^{\circ}24^{\circ}$ 

Кут тертя рівний:

 $tgp = 0, 10, 3Bi$ дки  $p = 6^{\circ}17'$ 

Тоді <sup>4°17′</sup> –1° =5°17′, умова самогальмування виконується.

2.3 Розрахунок електромагніта

Приймаємо електромагніт соленоїдного типу.

Розрахунок ведемо по Тищенку.

Вихідні дані до розрахунку.

1. Механічна характеристика – це залежність зусилля завантаження, приведене до якоря електромагніта (ЕМ)

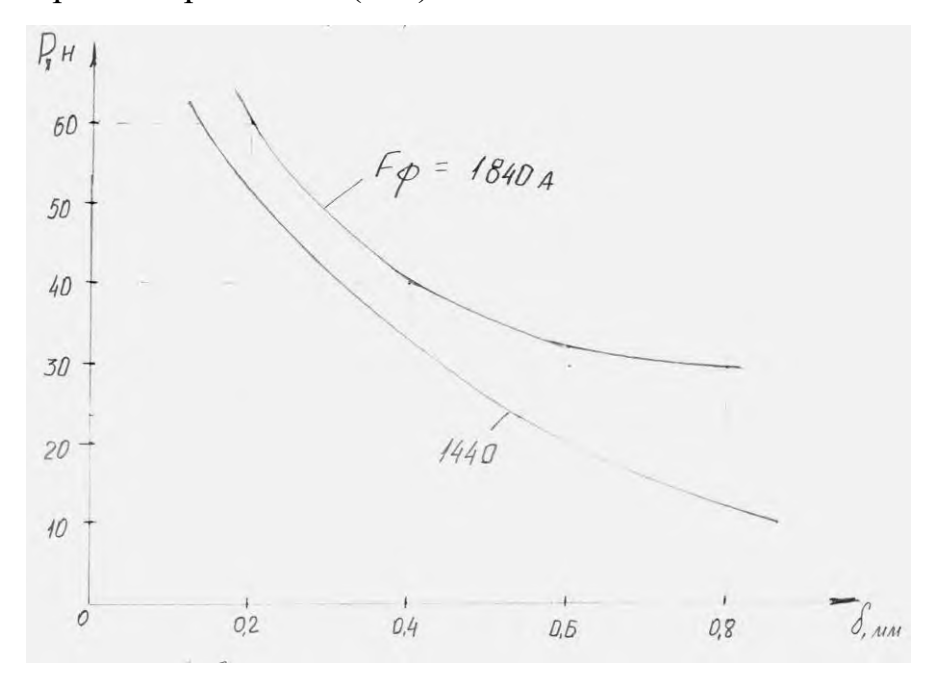

Рисунок 2.3 - Електромагніт

2. Напруга U=27 В

3. Режим роботи – короткочасний

4. Температура перегріву t=85ºС

Розрахункове значення тягового зусилля і робочого зазору  $F_{CP}$ та  $\delta_P$ за формулою

$$
F_{CP} = K_3 \cdot F_{KP}
$$

Де  $K_3$  – коефіцієнт, який враховує можливі зміни тягового зусилля.

*FКР* - значення навантажуючого зусилля в такій площі механічної характеристики, в якій добуток  $F_{H} \cdot \delta$  буде максимальним.

Для  $\delta$ =0,2 мм маємо Р=60 Н

Для  $\delta$ =0,4 мм маємо Р=40 Н

Для  $\delta$ =0,6 мм маємо Р=30 Н

Приймаємо  $F_{CP} = P_3 = 30$  Н

*РЗ* =2 - по довіднику

Тоді *FСP* =2∙30=60 Н

Розраховуємо величину конструктивного фактору ПК

$$
IIK = \sqrt{\frac{F_{op}}{\delta_p}} = \frac{\sqrt{60}}{0.6 \cdot 10^{-3}} = \frac{7,75}{0.6 \cdot 10^{-3}}
$$

Вибираємо матеріал магнітопроводу.

Для ЕМ загального призначення без особливих вимог рекомендується сталь ст.10.

Визначаємо січення сердечника за формулою (з ф-ли Максвела)

$$
S_c = \frac{2M_o \cdot F_{cp}}{B^2 \cdot \delta} = \frac{2 \cdot 4 \cdot 107 \cdot 3,14 \cdot 60}{1,06^2} = 1,3 \cdot 10^{-4}
$$

З іншого боку

$$
S_c = \frac{\pi}{4} (d_{\scriptscriptstyle{G}} - d_{\scriptscriptstyle{c6}})
$$

Де *<sup>d</sup>св* – внутрішній діаметр сердечника, приймемо по зовнішньому діаметру пружини *d<sub>св</sub>*=10 мм, тоді

$$
d_{cs} = \sqrt{\frac{4 \cdot S_c}{\pi} + d_{cs}^2} = \sqrt{\frac{4 \cdot 1,310^{-4}}{3,14} + 0,01^2} = 16
$$
MM

Визначимо магнітоіндукційну силу обмотки

 $F_{TK}$  =1810 A

Визначимо площу січення обмотки

$$
S_{\rm oo} = \frac{F_{\rm K.K.}}{j \cdot K_{\rm 3.06,n}} = \frac{1840}{4 \cdot 10^{-6} \cdot 0.5} = 9.2 \cdot 10^{-6} \,\rm M^2
$$

Де *j* - густина струму, рекомендується для короткочасного режиму  $(2...4);$ 

*Кз*.*об*.*<sup>п</sup>* =0,5 – для проектних розрахунків

Визначимо сторони січення обмотки

$$
t=\frac{L_{o6}}{h_{o6}}=3\ldots 8
$$

Приймаємо *t*=5

Площа обмотки  $S_{\rho\delta} = h_{\rho\delta} \cdot L_{\rho\delta}$ , звідки висота обмотки:

$$
h_{o6} = \sqrt{\frac{S_{o6}}{t}} = \sqrt{\frac{0,2 \cdot 10^6}{5}} = 5,3 \cdot 10^{-3}
$$

Приймаємо h<sub>об</sub>=6 мм, тоді

 $L_{\rho\delta} = t \cdot h_{\rho\delta} = 30 \text{ mm}$ 

2.4 Розрахунок пружини розтягу

Приймаємо для пружини значення:

*P*1 =1 кгс; *P*3 =3 кгс; *h*=10 мм – хід пружини;

*D* =7…9 мм – зовнішній діаметр

*N* - витривалість пружини.

По значенню встановлюємо, що пружина відноситься до І класу. За формулою знаходимо сили при максимальній деформації

$$
P_3 = \frac{P_2}{1 - 0.05} \dots \frac{P_2}{1 - 0.1} = \frac{3}{0.95} \dots \frac{3}{0.9} = 3, 1 \dots 3, 3 \text{ KTC}
$$

В цьому інтервалі знаходимо пружину по ГОСТ 13766-78, для якої:

*P*3 =3,35 кгс – сила при максимальній деформації;

*d* = 1,0 – діаметр дроту;

 $D = 8,5 - 3$ овнішній діаметр пружини;

*мм*  $z_1 = 237 \frac{kz}{2}$ - жорсткість одного витка;

*з f* =1,414 мм – прогин одного витка;

Визначимо жорсткість пружини

$$
z = \frac{P_2 \cdot P_1}{h} = \frac{3 - 1}{10} = 0.2 \frac{Kzc}{MM}
$$

Число робочих витків

$$
n = \frac{z_1}{z} = \frac{2,37}{0,2} = 12
$$

Відраховуємо деформації та висоти пружини:

$$
F_1 = \frac{P_1}{z} = \frac{1}{0.2} = 5 \text{ mm}
$$
  
\n
$$
F_2 = \frac{P_2}{z} = \frac{3}{0.2} = 15 \text{ mm}
$$
  
\n
$$
F_3 = \frac{P_3}{z} = \frac{3,55}{0.2} = 18 \text{ mm}
$$
  
\n
$$
H_o = (n+1)d = (12+1) \cdot 1 = (12+1) \cdot 1 = 13 \text{ mm}
$$
  
\n
$$
H_1 = H_o + F_1 = 13+5=18 \text{ mm}
$$
  
\n
$$
H_2 = H_o + F_2 = 13+15=28 \text{ mm}
$$
  
\n
$$
H_3 = H_o + F_3 = 13+18=31 \text{ mm}
$$

#### 2.5 Механізм подачі та розсортування

#### 2.5.1 Механізм подачі деталей

Найпоширеніші завантажувачі - це лінійні пристрої, які подають деталі, переміщаючи повзун вперед і назад. Представлені їх основні види на рис. 2.4.

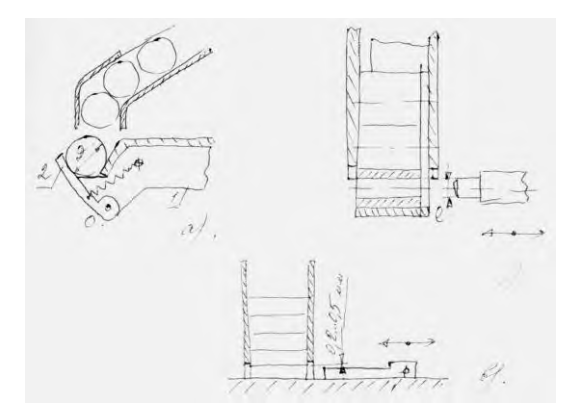

Рисунок 2.4 Механізм подачі та розсортування

Коли повзун шиберного завантажувача 1 відведений у вихідне положення приймальне гніздо знаходиться проти отвору магазина. В цьому положенні повзуна запавши деталь переноситься на позицію контролю, потім повзун здійснює зворотній хід, приймальне гніздо знов установлюється проти отвору лотка або магазина, відбувається западання наступної деталі, і цикл повторюється.

Шиберний завантажувач у вигляді скалки. На його кінці є заточка по діаметру отвору втулки. Кінець заточки має конічну частину для кращого попадання в отвір деталі.

Завантажувач існує для подачі плоских деталей з вертикального магазина. Товщина такого штовхача повинна бути на 0,2…0,5 мм менша товщини виштовхуваної деталі.

У вигляді завантажувача ми приймемо пневмокамеру з призмою, яка буде проштовхувати деталі по горизонтально розміщеному лотку.

# 2.5.2 Розрахунок пневмокамери

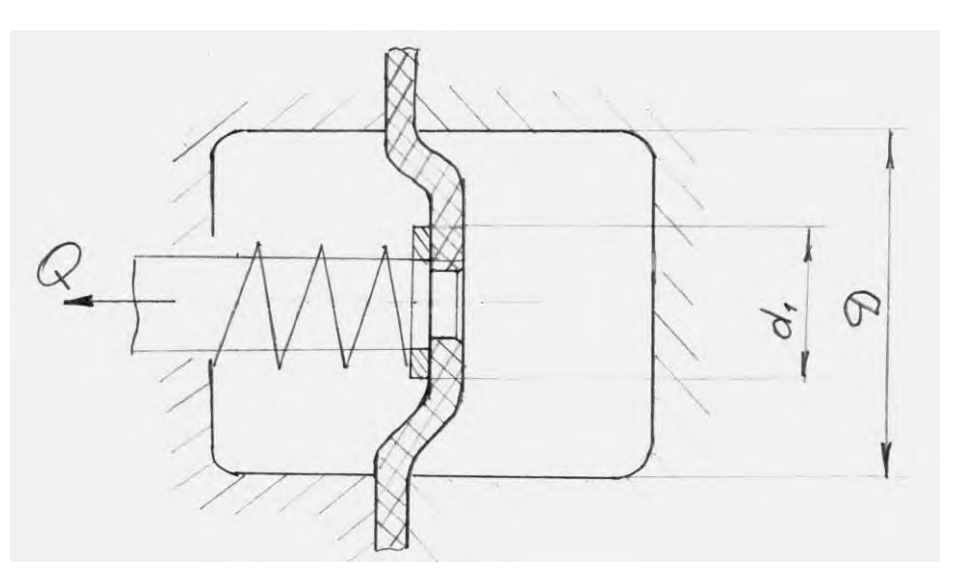

Рисунок 2.5 - Пневмокамера

Вихідне зусилля на штоці пневмокамери з плоскою мембраною при крайньому положенні штока визначається за формулою

$$
Q=0.78d_1^2p\cdot q
$$

Де  $d_{1}$ — діаметр пластини;

*p* - тиск повітря в пневмокамері;

*q* - жорсткість пружини;

Конструктивно приймемо  $d_1 = 40$  мм,  $p = 4$  кПа;

 $q = 30$  H

Тоді *Q*= 46, 9 кг=470 Н

Цієї сили нам достатньо, щоб просунути *n*=13 деталей по лотку.

2.5.3 Розрахунок електромагніта

Приймемо електромагніт (ЕМ) соленоїдного типу.

Розрахунок ведемо по Тищенку.

Вихідні дані по розрахунку:

1 – механічна характеристика – залежність зусилля завантаження приведене до якоря ЕМ.

2 – напруга *U*=27 В

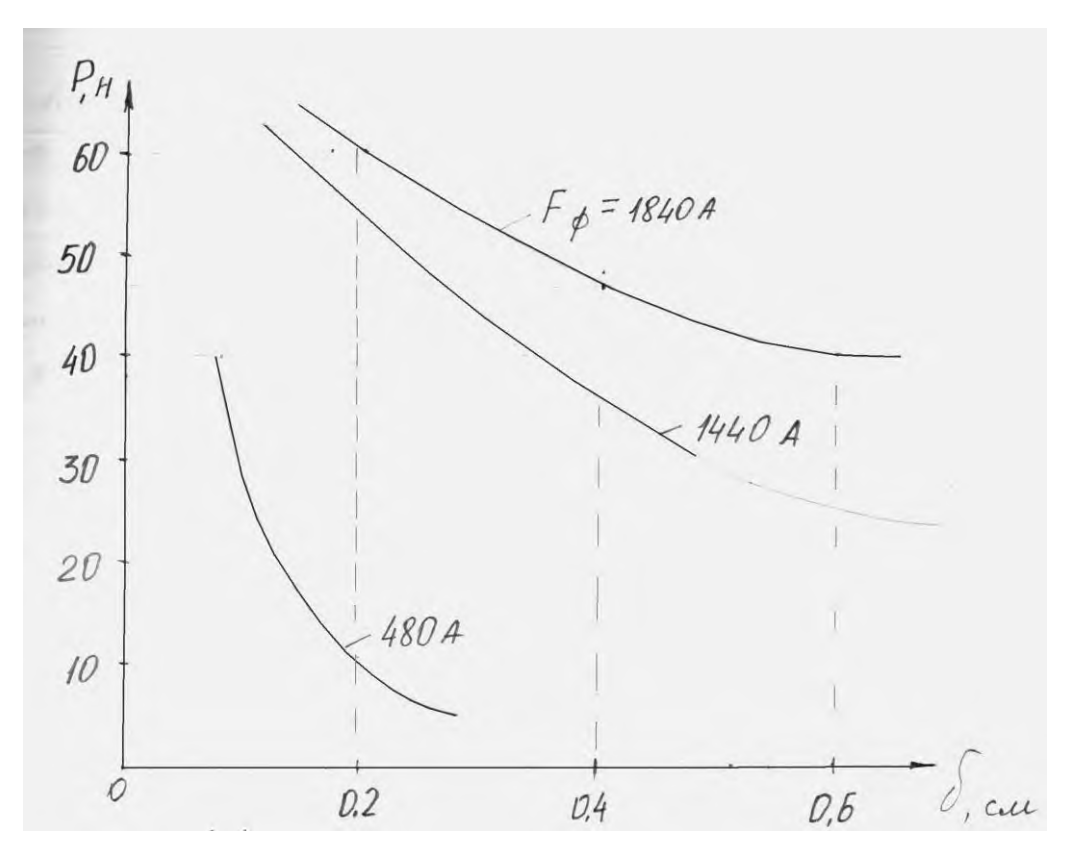

Рисунок 2.6 - Електромагніт механізму подачі

3 – режим роботи – довготривалий;

2 – температура перегріву - τ - 85ºС.

Визначимо розрахункове значення тягового зусилля і робочого зазору за формулою

$$
F_{cp} = k_{\scriptscriptstyle{3}} \cdot F_{\scriptscriptstyle{kp}}
$$

Де k, — коефіцієнт, який враховує можливі зміни тягового зусилля

*<sup>F</sup>кр* - значення зусилля навантаження в такій точці механічної характеристики, в якій добуток *<sup>F</sup>кр* буде максимальний.

Беремо графік з *F<sub>cp</sub>*=1840 А, для точки з  $\delta$ =0,6 см маємо 40∙0,6=24 Н·см – це максимальне значення.

По довіднику приймемо  $k = 2$ , тоді

 $F_{c} = 40$ •2=80 H.

Величина конструктивного фактору

$$
\Pi_{\kappa} = \frac{\sqrt{F_{cp}}}{\delta_p} = \frac{\sqrt{80}}{0.6 \cdot 10^{-2}} = 14.9 \cdot 10^2
$$

Вибираємо матеріал магнітопроводу.

Для ЕМ загального призначення без особливих вимог рекомендується сталь ст. 10.

Приймаємо оптимальну величину магнітної індукції в повітряному зазорі.

$$
B_{\delta} = 1,06 \text{ T} \text{J}
$$

Визначимо площу січення сердечника за формулою (з формули Максвела)

$$
S_i = \frac{2M_o \cdot F_{cp}}{B^2 \delta} = \frac{2 \cdot 4 \cdot 10^{-7} \cdot 3,14 \cdot 80}{1,06^2 \cdot 6} = 0,389 \cdot 10^{-4}
$$

З іншого боку площа сердечника

4  $S_i = \frac{\pi d^2 c}{4}$ , звідки діаметр сердечника

$$
d_c = \sqrt{\frac{4S_c}{\pi}} = \sqrt{\frac{4 \cdot 0.389 \cdot 10^{-4}}{3.14}} = 1.28 \cdot 10^{-2} = 12.8 \text{ MM}
$$

Приймемо  $d_c = 14$  мм.

Магнітоелектрична сила  $F_{\phi}$ =1840 A.

Визначимо площу січення обмотки за формулою

$$
S_{\phi\delta} = \frac{F_{\kappa,\kappa}}{j \cdot K_{\phi\delta,\kappa}} = \frac{1840}{4 \cdot 10^{-6} \cdot 0.5} = 9.2 \cdot 10^{-4} \,\mathrm{M}^2
$$

Де:  $j = 4 \frac{A}{H^2}$ *Нм*  $j = 4 \frac{A}{\sigma^2}$ — густина струму, рекомендується для довготривалого

режиму (2…4);

*Кз*.*об*.*<sup>н</sup>* =0,5 – для проектних розрахунків.

Визначимо сторони січення обмотки при  $t = \frac{L_{oo}}{I}$ *об h*  $t = \frac{L_{o6}}{1} = 3...8.$ 

Згідно з рекомендаціями приймаємо *t*=4.

Площа обмотки  $S_{\rho\delta} = h_{\rho\delta} \cdot L_{\rho\delta}$ , звідки висота обмотки

$$
h_{\phi\overline{0}} = \sqrt{\frac{S_{\phi\overline{0}}}{t}} = \sqrt{\frac{9,2 \cdot 10^{-4}}{4}} = 0,78 \cdot 10^{-3} = 7,8 \text{ MM}
$$

Приймемо *hоб* =8 мм.

Довжина обмотки

$$
L_{\rm oo} = h_{\rm oo} \cdot t = 32 \, \text{MM}
$$

2.6 Побудова циклограми роботи

У випадку дискретної автоматичної системи перевірки і поточної системи продуктивність циклу визначається кількістю деталей, які можна перевірити та відсортувати в одиниці безперервної роботи, тобто без постійного часу. створений інсталяцією. , завантаження деталей всередину гнізда тощо.

Циклова продуктивність КАС

$$
Q_{u} = 60 \frac{n_{o}}{T_{u}}
$$

Де *<sup>n</sup><sup>о</sup>* – кількість одночасно проконтрольованих деталей;

*Tц* - тривалість циклу, сек.

Дійсна продуктивність враховує час на простої системи

$$
Q_{\scriptscriptstyle\partial} = Q_{\scriptscriptstyle\mathcal{U}} \cdot \eta_{\scriptscriptstyle i}
$$

Де  $\eta$ – коефіцієнт використання КАС

$$
\eta = \sum_{i=1}^n \eta_i
$$

Де *n* – число врахованих видів пристроїв.

Для нашої системи КАС маємо  $\eta$  =0,95

Для КАС перервної дії повний цикл буде вміщувати всі складові у відповідності з структурною схемою

$$
T_{\mu} = t_{3} + T_{p1} + t_{\mu} + t_{a} + t_{\kappa} + t_{p} + t_{3\mu} + t_{p2} + t_{e} + t_{\kappa}
$$

Де *з <sup>t</sup>* – час завантаження в транспортну систему;

*Tр*<sup>1</sup> - час руху виробу від завантажуючого органу до вимірювальної позиції;

*ц <sup>t</sup>* - час установки виробу на вимірювальну позицію;

*а <sup>t</sup>* - час підведення наконечників;

*к <sup>t</sup>* - час контролю виробу;

*р <sup>t</sup>* - час відведення наконечників;

 $t_{\text{av}}$  - час знімання виробу з вимірювальної позиції;

 $t_{p2}$ - час руху виробу від вимірювальної позиції до виконавчого органу;

*в t* - час викидання виробу при його розбраковці;

 $t_{xx}$ - час повернення елемента транспортуючої системи від позиції викидання до завантажуючого пристрою (холостий хід).

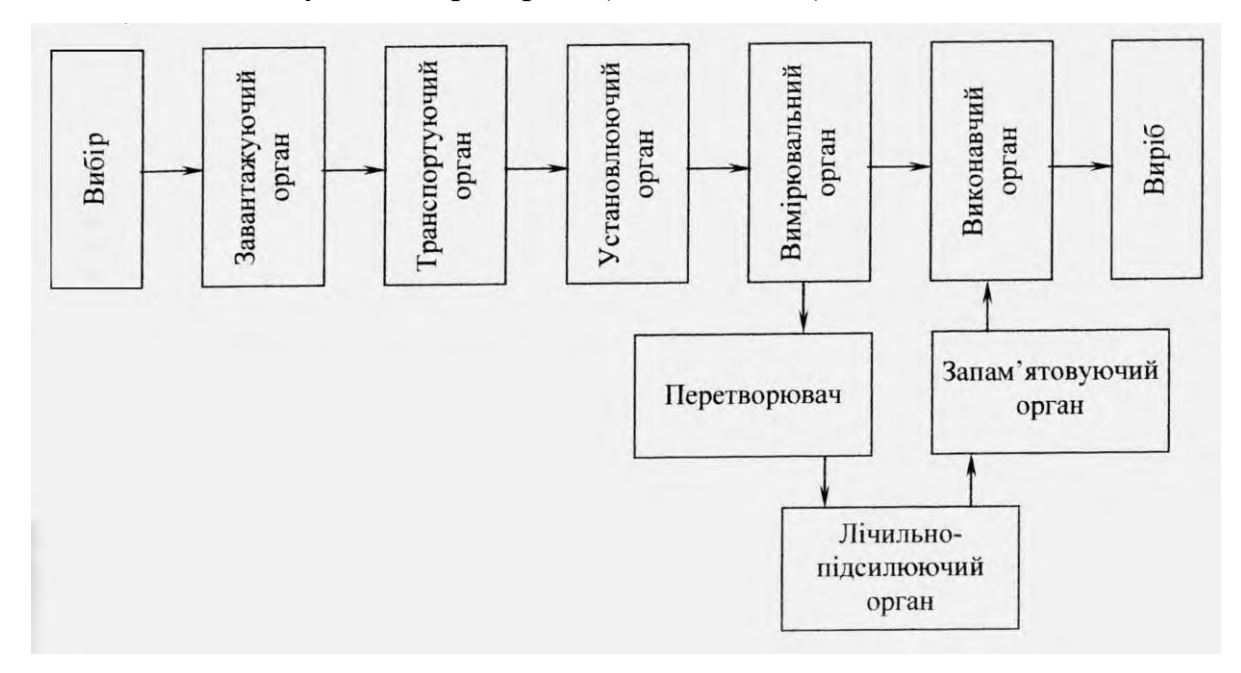

Рисунок 2.7 - Структурна схема КАС

Для КАС безперервної дії тривалість циклу  $T_u = \frac{h}{v}$  $T_{\mu} = \frac{h}{\tau}$ ,

де *h* – крок між виробами в потоці;

*v* – швидкість транспортування.

У випадку нашої установки, цикл буде складатися з наступних переходів:

$$
T_{u} = t_{mp} + t_{nz} + t_{en} + t_{k} + t_{en} + t_{nz}
$$

Де *тр <sup>t</sup>* – час транспортування виробу на одну позицію

$$
t_{mp} = \frac{h}{v_{\text{III}}} = \frac{15}{15} = 1 \text{ c}.
$$

Де:  $t_{n}$  – хід в мм;

*v* – швидкість в мм/с

 $t_{nz}$  час горизонтальної подачі вимірювального наконечника

$$
t_{n} = \frac{S_z}{v_{II}} = \frac{0.02}{0.024} = 1.43 \text{ c}.
$$

*ем <sup>t</sup>* – час подачі важеля електромагнітом;

 $t_{e} = 0.5$  c.

*к <sup>t</sup>* – час контролю

$$
t_{k}
$$
 = 0,5 c.

Маємо:

$$
T_{\scriptscriptstyle u} = 5,36 \text{ cek.}
$$

Час руху виробу в бункері, а також час розсортування деталі буде перекриватися часом вимірювання.

Викреслимо циклограму роботи установки.

Циклова продуктивність

$$
Q_u = 60 \frac{1}{5,36} = 11,2 \text{ qer}/\text{xB.}
$$

Дійсна продуктивність

$$
Q_{\scriptscriptstyle\partial} = Q_{\scriptscriptstyle\mathcal{U}} \cdot \eta_1 = 10,6 \ \text{qer}/\text{XB}.
$$

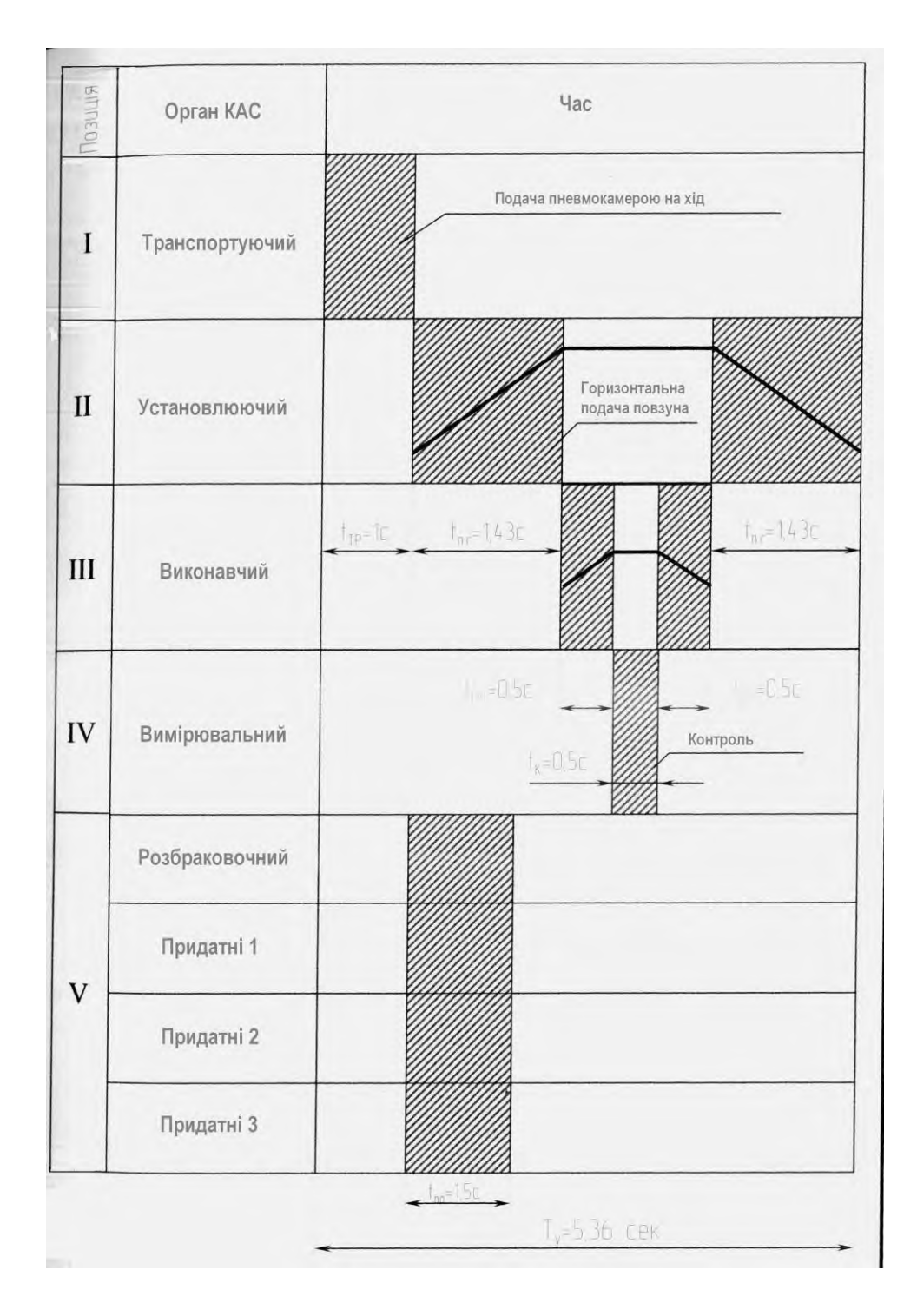

Рисунок 2.8 - Циклограма роботи

# 2.7 Розрахунок приводу бункера

# 2.7.1 Розрахунок параметрів приводу на підбір електродвигуна

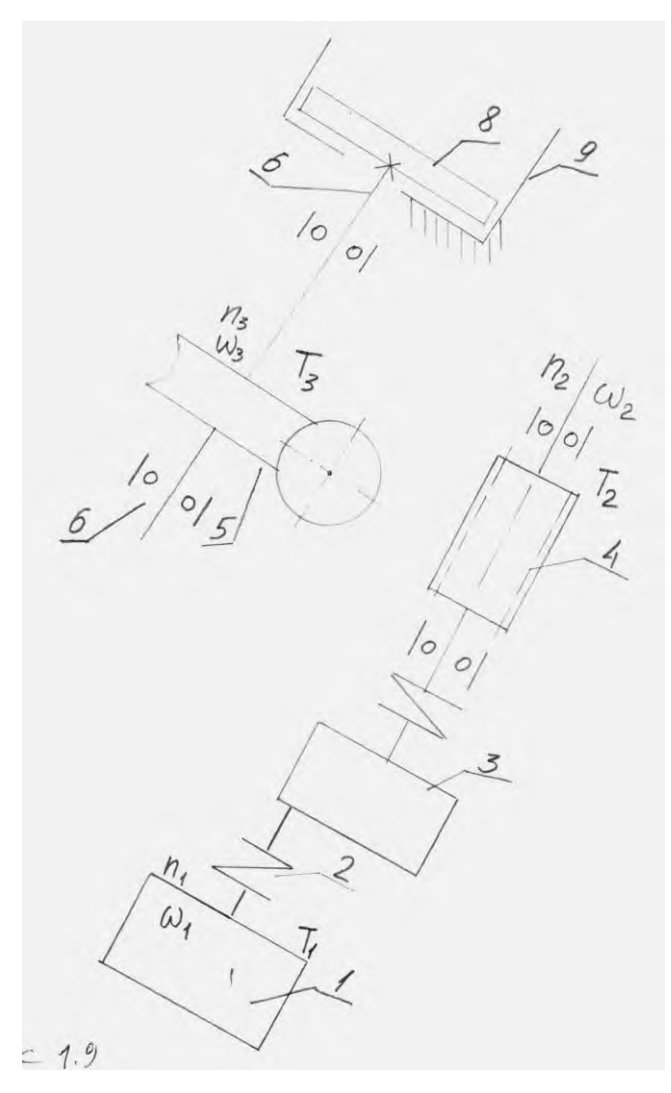

Рисунок 2.9 - Схема приводу роботи бункера дискового

Потужність електродвигуна

$$
N_{\scriptscriptstyle \text{HOM.}p.} \geq M_{\scriptscriptstyle \text{CMB.}np} \cdot W_1
$$

Де *<sup>М</sup>ст*.*пр* =статичний момент навантаження, приведений до валу двигуна;

*W*<sup>1</sup> - кутова швидкість валу;

*<sup>М</sup>ст*.*пр <sup>М</sup>тр*.*підш*<sup>1</sup> *<sup>М</sup>тр*.*підш*<sup>2</sup> - кутова швидкість валу 1.

2 /  $M_{cm, np} = M_o + f' \cdot M_{pao} \cdot \frac{d_e}{2}$ - момент тертя в підшипнику;

Де: *<sup>М</sup><sup>о</sup>* – власний момент тертя в підшипнику;

*<sup>F</sup>ра<sup>д</sup>* - радіальне навантаження на підшипник;

*dв* - діаметр валу під підшипник;

 $f^{\prime}$ - зведений коефіцієнт тертя підшипника;

$$
f' = 2.26 \frac{k}{d_e} \left( 1 + \frac{D}{d_{\kappa}} \right)
$$

Де: *<sup>k</sup>* – коефіцієнт тертя кочення

*<sup>D</sup>* - внутрішній діаметр доріжки кочення;

*<sup>к</sup> d* - діаметр кульки.

Величина *М<sup>т</sup>* буде невеликою, тому нею поки що знехтуємо, але врахуємо з коефіцієнтом запасу.

Момент на валу електродвигуна

$$
\overline{M}_{n.\partial s} \geq (\overline{M}_{cm,np} + j_{np} \cdot \varepsilon)
$$

Де *пр <sup>j</sup>* – динамічний момент навантаження;

$$
\varepsilon = \frac{W_{\text{ham}}}{t_p} \,,
$$

де *р <sup>t</sup>* – час розгону

 $j_{np}$  – приведений момент інерції всіх рухомих елементів приводу.

$$
j_{np} = j_{\partial s} + j_{s1} + j_{n} + j_{u\kappa} + j_{s2} + j_{\partial}
$$

Де: *j<sub>os</sub>* - момент інерції електродвигуна;

$$
j_{\theta}
$$
 = 0,00085 kfm<sup>2</sup>

*м j* - момент інерції муфти;

 $j_p$ - момент інерції редуктора,  $j_p$ =0,0001 кгм<sup>2</sup>

 $j_{\scriptscriptstyle{el}}$ - момент інерції валу 1

$$
j_{e1} = \frac{1}{8} m_{e1} \cdot d_e^2 = \frac{1}{8} \cdot 0.1 \cdot 0.01^2 = 0.000012 \text{ Km}^2
$$

*<sup>в</sup>*2 *j* - момент інерції валу 2

$$
j_{e2} = \frac{1}{8} m_{e2} \cdot d_e^2 = \frac{1}{8} \cdot 0.2 \cdot 0.075^2 = 0.000075 \text{ km}^2
$$

 $j_{\text{w}}$  - момент інерції черв'ячного колеса

$$
j_{\nu\kappa} = \frac{1}{8} m_{\nu\kappa} \cdot d_{\kappa}^2 = \frac{1}{8} \cdot 0.3 \cdot 0.08^2 = 0.0024 \text{ Km}^2
$$

*д j* - момент інерції диска

$$
j_{\partial} = \frac{1}{8} m_{\partial} d_{\partial} = \frac{1}{8} \cdot 0.4 \cdot 0.2^2 = 0.02
$$
 kTm<sup>2</sup>

Маємо

$$
j_{np} = j_{oe} + j_{el} + j_{u} + j_{ux} + j_{e2} + j_{o} = 0,0035 \text{ KTM}^{2}
$$

$$
\varepsilon = \frac{W_{non}}{t_{p}} = 8\frac{1}{c^{2}}
$$

$$
M_{n,\partial g} = (0+0,0035.8) = 0,028
$$
 Hm

Визначаємо число обертів диска

$$
n_{\partial} = 60 \frac{1}{t_p} = \frac{60}{5,36} = 11,2
$$
 of/xB.

Приймемо електродвигун типу ШДР-711, для якого: U - напруга живлення;

*Мном*.=0,03 Нм – момент кручення;

 $\alpha$  =90 – кутовий крок;

*ном*. *t* =400 крок/с – частота обертання.

Визначмо число кроків за 1 оберт валу двигуна

$$
m = \frac{360^0}{\alpha^0} = \frac{360^0}{9^0} = 40
$$
 kpokib

Число обертів валу двигуна

$$
n_1 = \frac{60 \cdot t_{\text{max}}}{m} = \frac{60 \cdot 400}{40} = 600 \text{ of /XB}.
$$

Кутова швидкість

$$
n_1 = \frac{60 \cdot t_{\text{max}}}{m} = \frac{60 \cdot 400}{40} = 62,8 \text{ 1/c}.
$$

Передаточне число до бункера

$$
U = \frac{n_1}{n_3} = \frac{600}{11,2} = 53,4
$$

Приймемо для червячної пари =20, тоді для одноступінчастого редуктора

$$
i_2 = \frac{U}{i_1} = \frac{53,4}{20} = 2,67
$$

Числа обертів валів:

$$
n_2 = \frac{n_1}{i_2} = \frac{600}{2.67} = 224.8 \text{ of } \times \text{B.}
$$
  

$$
W_2 = \frac{\pi \cdot n_2}{30} = \frac{3.14 \cdot 224.8}{30} = 23.5 \text{ 1/c.}
$$
  

$$
W_3 = \frac{\pi \cdot n_1}{30} = \frac{3.14 \cdot 600}{30} = 1,17 \text{ 1/c.}
$$

Крутні моменти на важелях:

$$
T_1 = T_{\partial g} = 0,03
$$
 Hm;  
\n $T_2 = T_3 \cdot i_2 = 0,03 \cdot 2,67 = 0,08$  Hm;  
\n $T_1 = T_2 \cdot U = 0,03 \cdot 53,4 \approx 1,6$  Hm.

#### 2.7.2 Розрахунок діаметрів валів

Діаметр валу 1 будемо приймати конструктивно після визначення діаметрів черв'яка.

Попередній розрахунок валу 2 проведено на кручення по пониженим допустимим напруженням.

Діаметр вихідного кінця валу під диском при допустимому напруженні  $\left[\tau_{_{\kappa p}}\right]$ =25 МПа.

$$
d_{b2} = \sqrt[3]{\frac{16T_3}{\pi \left[\tau_{\kappa p}\right]}} = \sqrt[3]{\frac{16 \cdot 1, 6 \cdot 10^3}{3,14 \cdot 25}} \approx 6,4 \text{ MM}
$$

Приймемо конструктивно  $d_{b2}$ =12 мм, під підшипником  $d_{n2}$ =15 мм та під черв'ячним колесом  $d_{k2}$ =20 мм.

2.7.3 Розрахунок черв'ячної передачі та визначення розмірів черв'яка і колеса

Число витків черв'яка приймемо в залежності від передаточного числа, при <sup>*i*</sup><sup>1</sup> = 20 приймемо <sup>z<sub>1</sub></sub> = 2, тоді число зубів черв'ячного колеса</sup>

$$
z_2 = z_1 \cdot i_1 = 2 \cdot 20 = 40
$$

Вибираємо матеріал черв'яка та вінця черв'ячного колеса. Для черв'яка беремо сталь 45 з гартуванням до HRC > 45 з послідуючим шліфуванням.

В цілях економії приймаємо для вінця черв'ячного колеса бронзу БрН9\*3Л.

Попередньо приймемо швидкість ковзання в зачеплення <sup>V</sup>5=2 м/с. Тоді при тривалій роботі допустиме контактне напруження  $[\![\tau_{oF}]\!] =$ 155 МПа. Допустиме напруження згину для нереверсивної роботи.

Приймемо попередньо коефіцієнт діаметра черв'яка g =10. Попередньо приймемо коефіцієнт навантаження k=1,2.

Визначаємо міжосьову відстань з умови контактної міцності.

$$
d_{w} = \left(\frac{z_{2}}{q} + 1\right) \sqrt{\frac{170}{\frac{z_{2}}{q} \left[\tau_{\kappa p}\right]}} T_{\kappa} = \left(\frac{40}{10} + 1\right) \sqrt{\left(\frac{170}{\frac{40}{10} \cdot 155}\right)^{2}} \cdot 1,2 \cdot 1,6 \cdot 10^{3} = 5 \cdot \sqrt{0,144 \cdot 10^{3}} = 38 \text{ mm}
$$

Модуль  $4 + 10$  $2a_{\rm w}$  2.38  $_2 + q$  4+  $=\frac{2a_w}{z_2+q}=\frac{2}{4+q}$ *a*  $m = \frac{2a_W}{\sqrt{2a_W}}$ 

Приймемо по ГОСТ 2144-76 стандартні значення m=1,5 мм та q=10 Міжосьова віддаль при цьому

$$
d_w = \frac{m(z_2 + q)}{2} = \frac{1.5 \cdot (10 + 40)}{2} = 37.5 \text{ mm}
$$

Основні розміри черв'яка:

Ділильний діаметр:

$$
d_1 = q_{1m} = 10 \cdot 1,5 = 15
$$
MM

Діаметр вершин витків

$$
d_{a1} = d_1 + 2m = 15 + 2 \cdot 1,5 = 18
$$
 MM

Діаметр впадин витків

$$
d_{f1} = d_1 - 2.4m = 15-2.4 \cdot 1.5 = 11.4
$$
 MM

Довжина нарізаної частини шліфованого черв'яка

$$
b_1 \ge (11 + 0.06z_2)m + 25 = (11 + 0.06 \cdot 40) \cdot 1,5 + 25 = 45,1
$$
MM

Приймемо <sup>b</sup>1=45 мм

Ділильний кут підйому витка при *b*1 =2 та *q*=10

Основні розміри вінця черв'ячного колеса:

- ділильний діаметр

$$
d_2 = z_2 m = 40.1,5 = 60
$$
MM

- діаметр вершин зубів

$$
d_{d2} = d_2 + 2m = 60 + 2.1,5 = 63
$$
 MM

- діаметр западин зубів

$$
d_{f2} = d_2 + 2.4m = 60-2.4 \cdot 1.5 = 56.4
$$
 MM

- найбільший діаметр черв'ячного колеса

$$
d_{\text{dm2}} \le d_{a2} + \frac{6m}{z_1 + 2} = 63 + \frac{6,15}{2 + 2} = 65,25 \text{ mm}
$$

- ширина вінця черв'ячного колеса

$$
b_2 \leq 0.75d_{d1} = 13.5
$$
 MM

- колова швидкість черв'яка

$$
V_2 = \frac{\pi \cdot d_1 \cdot n_2}{60} = \frac{3,14 \cdot 15 \cdot 10^3 \cdot 224,8}{60} = 0,18 \text{ m/c}
$$

- швидкість ковзання

$$
V_3 = \frac{V_2}{\cos \gamma} = \frac{0.18}{\cos 11^0 19'} = 0.23 \text{ m/c}
$$

При такій швидкості  $[\![\tau_{\scriptscriptstyle H}] \!] =$ 155 мПа к.к.д. передаточного  $^{\eta}$  =0,95

Вибираємо степінь точності передачі. В цьому випадку коефіцієнт динамічності <sup>К</sup><sup>,</sup>=1,1.

Коефіцієнт нерівномірності розподілу навантаження.

$$
K_p = 1 + \left(\frac{z_2}{Q}\right)^2 (1 - x)
$$

Де: коефіцієнт деформації черв'яка при *q*=10 та <sup>z</sup><sub>1</sub>=2 Q=86. Приймаємо x=0,6, тоді

$$
K_{\beta} = 1 + \left(\frac{40}{86}\right)^2 (1 - 0.6) = 1.04
$$

Коефіцієнт навантаження

$$
K = K_{\beta} \cdot K_{v} = 1,14
$$

Перевіряємо контактні напруження

$$
\sigma_{K} = \frac{170}{z_{2}} \sqrt{\frac{T_{3} K \left(\frac{z_{2}}{g} + 1\right)^{3}}{q W^{3}}} = \frac{170}{4} \sqrt{\frac{1.6 \cdot 10^{3} \cdot 1.44 (4+1)^{3}}{75^{3}}} = 130 m I a < \left[\sigma_{u}\right]
$$

Розходження з допустимим складає

$$
\Delta \sigma_{K} = \frac{(139 - 155)}{139} \cdot 100\% = 11,5\%,
$$

що допустимо (до 15%)

Перевірка міцності зубів черв'ячного колеса на згин.

Еквівалентне число зубів

$$
z_v = \frac{z_2}{\cos^3 \gamma} = \frac{40}{\cos 11^0 19^7} = 42.4
$$

Напруження згину

$$
\sigma_F = \frac{1,2T_3KY_F}{z_2b_2m^2} = \frac{1,2\cdot 1,6\cdot 10^3\cdot 1,14\cdot 2,24}{40\cdot 13,5\cdot 1,5^2} = 8,14 \text{ m} \text{ a} < [\sigma_{OF}]
$$

 $= 8,14$  мПа  $= 53,3$  МПа

2.7.4 Проектування черв'ячного колеса

Довжина маточини

$$
L_{_{\scriptscriptstyle{MH}}} = (1, 2...1, 5)d_{_{\scriptscriptstyle{K2}}} = (1, 2...1, 5) \cdot 20 = 24...30 \text{ MM}
$$

Приймемо *Lмн* =25 мм

Діаметр маточини

$$
d_{\scriptscriptstyle{MH}} = 1,6db_2 = 1,6.20 = 32
$$
 MM

Товщина диска

$$
b_2 = 0, 3.13, 5 \approx 4 \text{ mm}
$$

2.8 Похибка приладу

Похибка приладу буде визначатися по діаметру.

Вона визначається за формулою:

$$
\delta_{\text{np}} = \delta\!s.\textbf{e}.\textbf{+}\sqrt{\delta_{\text{max}}^2} \text{ ,}
$$

Де *<sup>з</sup>*.*в*. - похибка засобу вимірювання, для датчика переміщень індуктивного маємо  $\delta$ з.*в*. = 0,5%

2 *тех* - технологічна похибка, залежить від конструктивного виконання пристрою.

Технологічна похибка виникає в з'єднанні вісь важеля-корпус

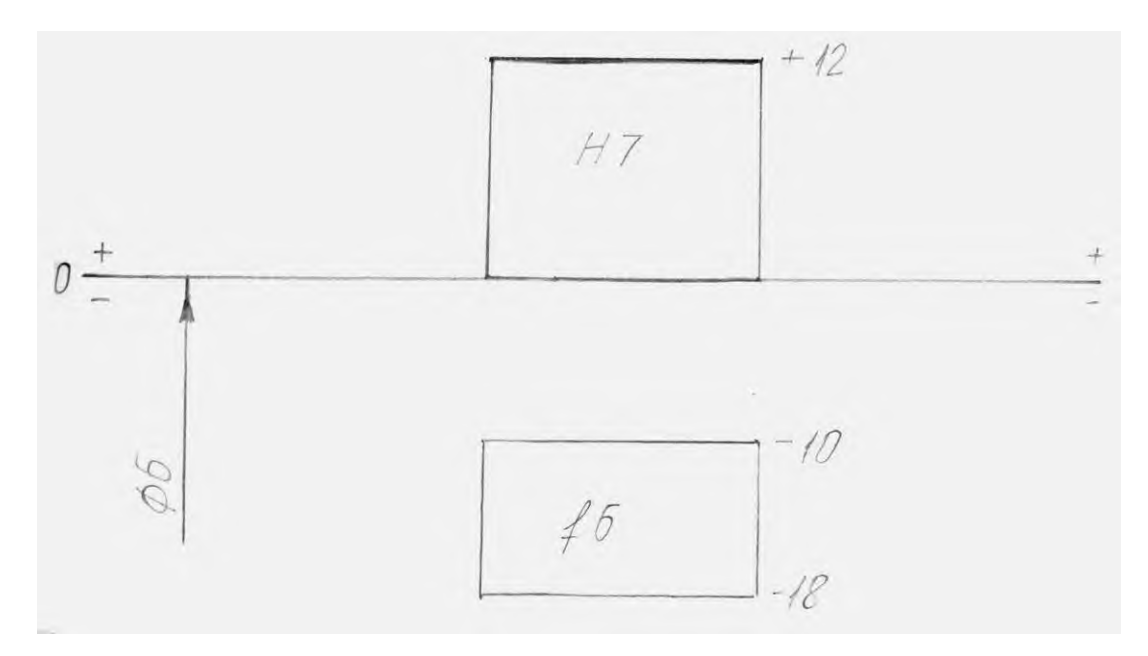

Рисунок 2.10 - Схема розміщення полів допусків

Максимальний зазор

$$
S_{\text{max}} + D_{\text{max}} - d_{\text{min}} = 6,012 - 5,982 = 0,030 \text{ mm} = 30 \text{ m}
$$

Похибка при *D=d=*6мм складає

$$
\mathcal{S}_{\mathit{np}}=\frac{S_{\max}}{d}\cdot 100\%=\!0,\!5\%
$$

Загальна похибка пристрою  $\delta_{\textit{max}} = 0.5 + \sqrt{0.5^2} = 1\%$ 

#### 3 НАУКОВО-ДОСЛІДНА ЧАСТИНА

#### 3.1 Оцінки зміни магнітного поля електромагніта з відстанню

Величина індукції магнітного поля електромагніту зменшується з відстанню. Тому для оцінки зусиль, необхідних для електромагнітної передачі заготовки, важливо узгодити геометричні розміри заготовки з довжиною поля, рівнем, що дає необхідне зусилля.

Величина індукції магнітного поля по осі z кругового витка радіуса *r* провідника із струмом

$$
B = \frac{\mu_0 I r^2}{2(r^2 + z^2)^{3/2}}
$$

де  $\mu_0$  – магнітна проникність середовища.

Відповідно для котушки висотою  $h$  і з кількістю витків  $n$ , переріз якої показано на рис. 1, розподіл магнітної індукції уздовж її центральної осі знайдемо за методом суперпозиції, врахувавши вклад кожного витка:

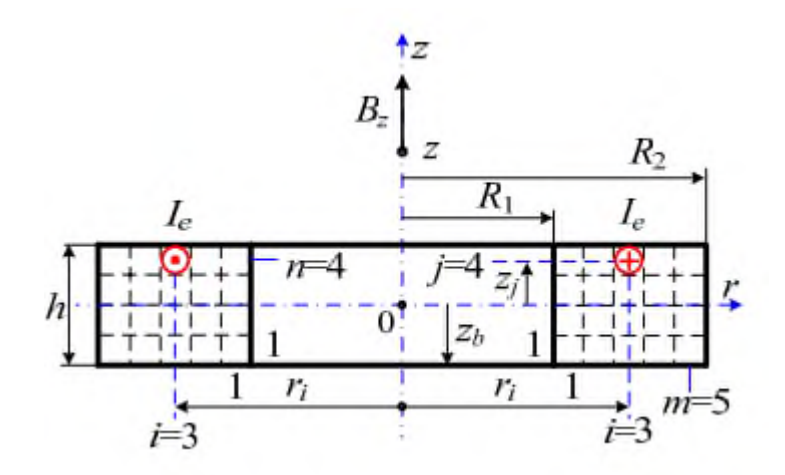

Рисунок 3.1 - Математична модель магнітної індукції електромагніта

$$
B = \sum_{r=r_1}^{r_2} \sum_{z=0}^{Z} \frac{\mu_0 I r_i^2}{2(r_i^2 + (Z - z_j)^2)^{3/2}}
$$

тут  $r_i = r_1 + dr * i$ ,  $z_i = dz * j$ .

Дану обчислювальну схему реалізовано за допомогою програмного забезпечення в середовищі МАТЛАБ:

На рис. 3.2 показано отриману в результаті обчислень зміну індукції магнітного поля електромагніта по осі котушки в залежності від відстані. Характер зміни робочого зусилля, створеного електромагнітом – аналогічний.

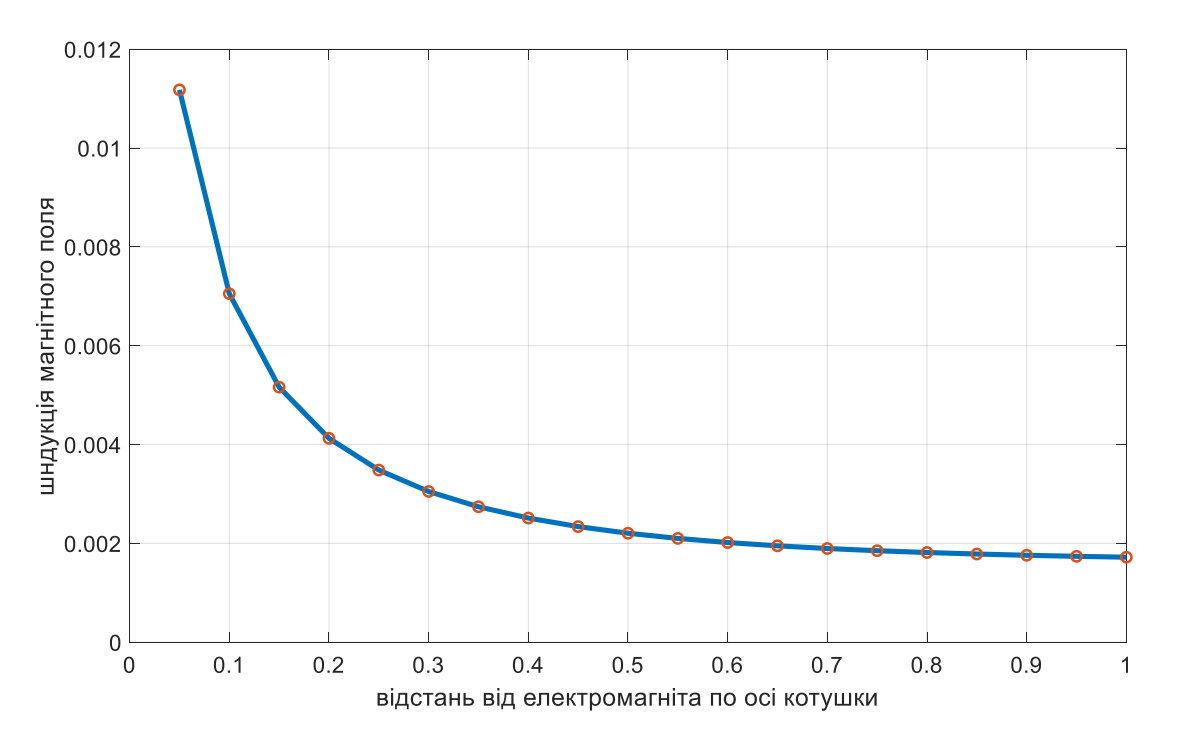

Рисунок 3.2 - Зміна індукції магнітного поля електромагніта із віддаленням від робочого вузла

Для різних значень струму в котушці отримана залежність показана на рис. 3.2.

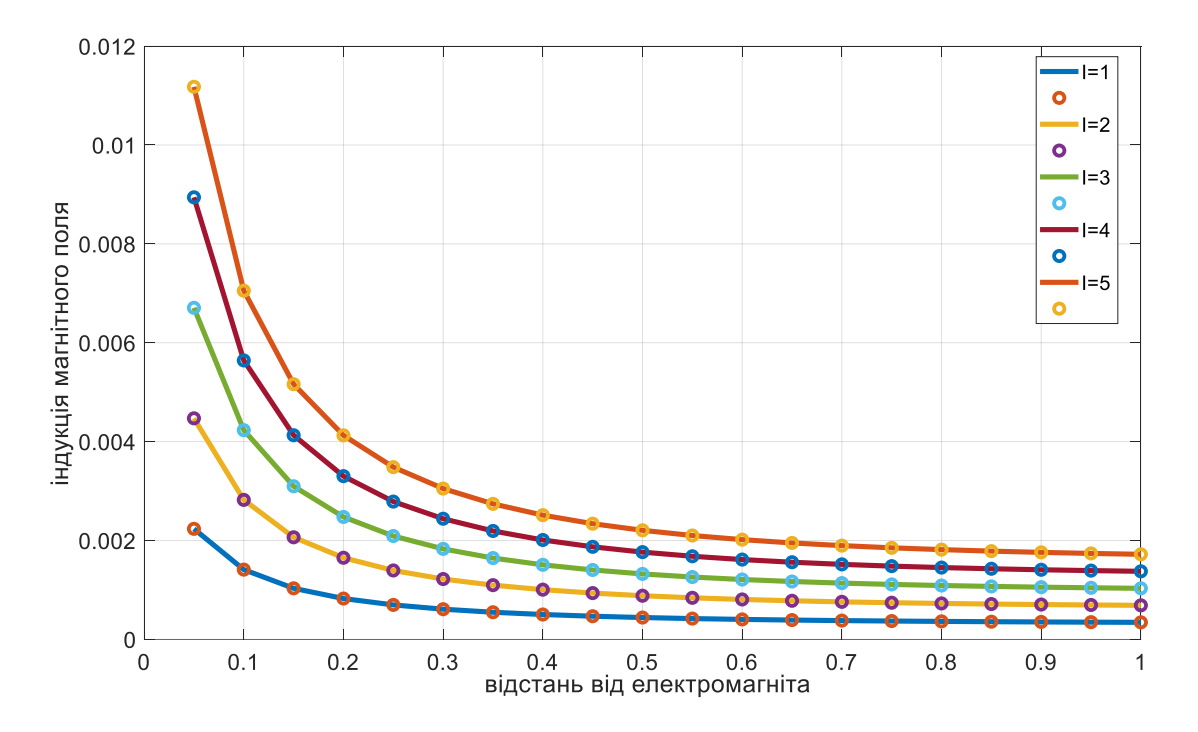

Рисунок 3.3 - Зміна залежності індукції магнітного поля електромагніта із віддаленням від робочого вузла при різних значеннях струму в котушці

#### 3.2 Похибка вимірювання діаметра деталі

У термінах лінійних систем динамічна похибка - це загальна частота похибок, яка залишається після видалення статичної складової. Загалом, функції входу та виходу системи є випадковими, і в цьому випадку кругова похибка також може бути виражена як випадкова функція.

Maemo 
$$
x_{ex} = 0
$$
,  $t < 0$ ,  $x_{ex} = d$ ,  $\pi p$ 

Якщо дійсний вихідний сигнал  $x_{\text{aux},\delta}(t)$ не співпадає з недотичним  $x_{\text{aux},m}(t)$ , який в принципі можна побудувати з допомогою градуювальної характеристики, та поточна похибка вимірювання системи в динамічному режимі може бути визначена як

$$
\Delta \text{aux}(t) = x_{\text{aux}}(t) - x_{\text{aux}}(t)
$$

Система повинна лише встановити, більше чи менше значення контрольованого параметру одного або декількох його граничних значень. Якщо зміни контрольованого параметру носять циклічний характер при пасивному контролі відхилення від круглості, то похибка в динамічному режимі

$$
\Delta \mathcal{G}ux_1 = x_{\text{aux}\partial}(t_{01\partial}) \max \mathcal{H}_{\delta} - x_{\text{aux}m}(t_{01m}) \max \mathcal{H}_{\delta}
$$

$$
\Delta \mathcal{G}ux_2 = x_{\text{aux}\partial}(t_{02\partial}) \min \mathcal{H}_{\mathcal{M}} - x_{\text{aux}m}(t_{02m}) \min \mathcal{H}_{\mathcal{M}}
$$

Де: <sup>*t*<sub>01</sub>, *t*<sub>01m</sub> – абсциса, при якій функція приймає відповідно найбільше та</sup> найменше зі всіх своїх значень

*<sup>Т</sup>нм Тнб <sup>Т</sup>ком* – значення періоду зміни контрольованого параметра

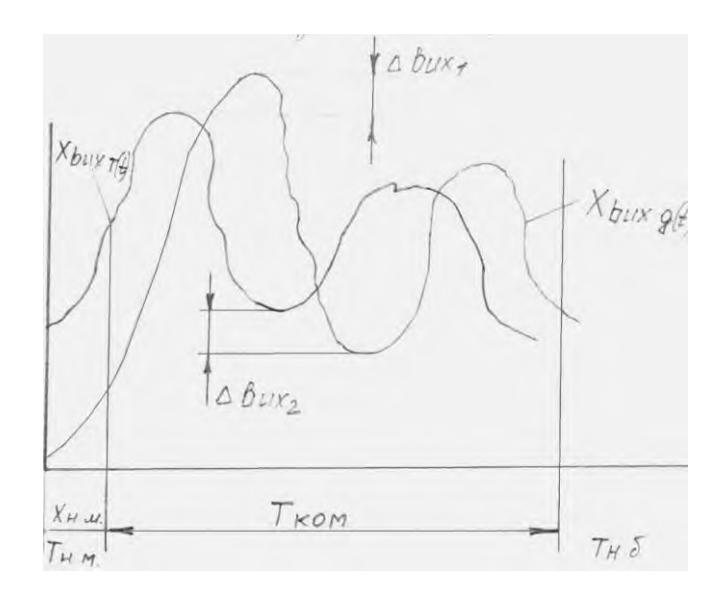

Рисунок 3.4 – Похибка контроля

Будуємо графік залежності максимальної амплітуди дійсного сигналу від частоти, а саме, функція виду.

$$
A_{\text{aux}\partial} = f_{\alpha}(\omega)
$$

Фізично амплітудно-частотна характеристика має той смисл, що по ній можна вичислити, якщо відома частота зміни контролюємого параметра, систематичну складову динамічної похибки.

$$
\Delta A(\omega) = A_{\text{aux.m}} - A_{\text{aux.o}} = A_{\text{aux.m}} \left\{ 1 - \left[ \frac{1}{A(\omega)} \right] \right\}
$$

Або діапазон зміни випадкової складової, якщо в реальних умовах частота коливається в деяких межах від  $\ ^{60}$ до  $\ ^{62}$ :

$$
\delta A(\omega) = X_{\text{aux}\partial}(\omega_1) - A_{\text{aux}\partial}(\omega_2)
$$

Змінюючи керуючий параметр за допомогою значення одного, процес перехідний аперіодичний характер має. Різниця між фактичними контрольними значеннями, отриманими на виході, і необхідним значенням, вираженим, наприклад, символом ділення, дозволяє побачити динамічну зміну похибки з часом.

$$
X_{\text{sur}} - X_0 - X_{\text{sur}}(t)
$$

Де:  $^{X_{\mathit{euc}}(t)}$  — функція, яка характеризує зміну дійсної вихідної величини. При одиничній вхідній дії маємо:

$$
\Delta X_{\text{aux}} = k - \left[ \omega(p) / p \right]
$$

Отже, для аперіодичної ланки

$$
\Delta X_{\text{aux}} = k - \left[ \frac{k}{(1+Tp)p} \right]_{\text{, afo}}
$$

$$
\Delta X_{\text{aux}} = k e^{-\frac{t}{T}}
$$

Де: *k* – коефіцієнт підсилення

*T* – постійна часу.

#### 3.3 Випадкова похибка вимірювання

Копіювання випадкових похибок, які спочатку можуть здаватися абсолютно випадковими, тим не менш, підкоряються відомим законам у статистичному сенсі.

Якщо ми розділимо показання кожного вимірювального приладу, які самі є постійними, на інтервали, віддалені один від одного, і обчислимо відносну
частоту показань, які припадають на різні інтервали під час повторних вимірювань, ми отримаємо гістограму, як на рис. 3.5. Якщо n досить велике, то виникає така картина, тобто відносна частота залишається до певної межі і більше не залежить від n.

Якщо у вас достатньо велике число, ви можете покращити гістограму, зменшивши ширину інтервалів  $b\Delta x$ . Тоді при граничному переході  $\Delta x \rightarrow 0$ та *<sup>n</sup>* ступінчаста функція гістограми зазвичай стає неперервною функцією щільністю розподілу (відстань ймовірності, функція розподілу дисперсії).

$$
\Delta x \to 0 = \lim \frac{\Delta n}{h \Delta x} = \lim \frac{dn}{h \Delta x}
$$

n – загальне число вимірювань;

Δ n – число показів, які попали в інтервал;

*h <sup>x</sup>*  $x_i < x < x_i + 1, h = \frac{\Delta n}{h\Delta x}$  $1 < x < x_i + 1, h = \frac{\Delta n}{\Delta n}$  — відносна частота у відповідному інтервалі.

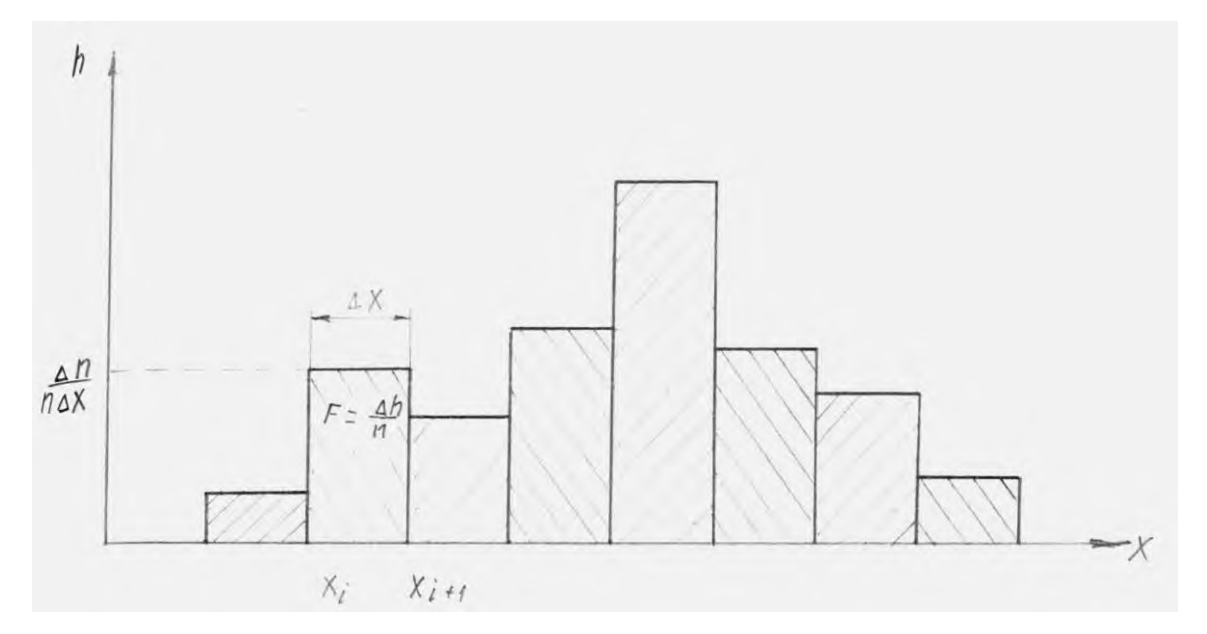

Рисунок 3.5 - Приклад гістограми

Основуючись на визначенні густини розподілу, можна встановити її прямий зв'язок з функцією розподілу. Ймовірність того, що вимірювальне значення х попаде в інтервал  $P(x_1 < x \le x_2)$ , визначається площиною, яка лежить під графіком густини розподілу ймовірності в цьому діапазоні (див. рис. 3.6):

$$
P(x_1 < x \le x_2) + \int_{x_1}^{x_2} h(x) dx = \lim \frac{\Delta n^{x_2}}{n_{x_1}}
$$

В частотному випадку маємо

$$
P(-\infty < x \leq +\infty) = \int_{-\infty}^{\infty} h(x) dx = \lim_{n \to \infty} \frac{\Delta n^{x_2}}{n_{x_1}} = 1
$$

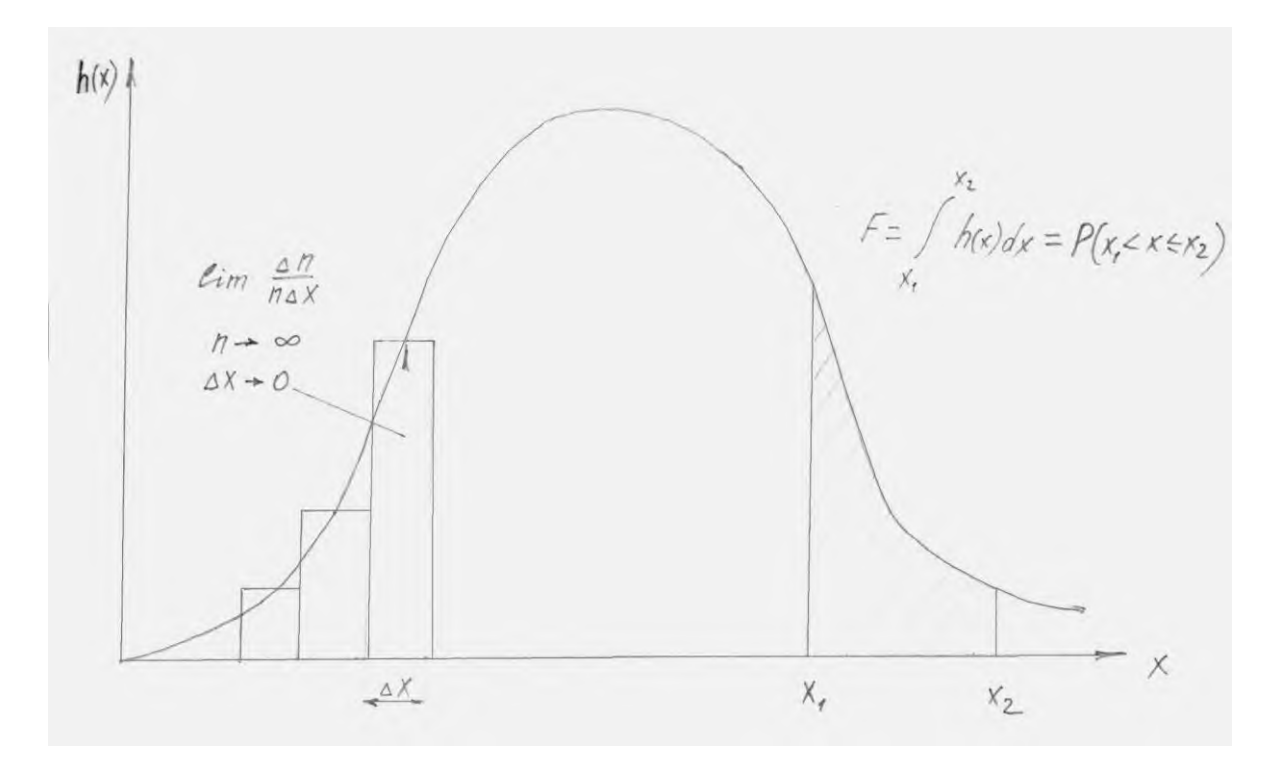

Рисунок 3.6 - Графік густини розподілу ймовірності

Густина розподілу як граничний випадок відносної частоти та її відношення до ймовірності.

Під час генерування результатів вимірювання часто цікавить ймовірність того, що виміряне значення буде меншим за вказану межу $x_i$ :

$$
P(x) = P(x \le x_1) = \int_{-\infty}^{x_1} h(x) dx
$$

При  $-\infty < x \leq +\infty$  функція розподілу змінюється від 0 до 1. (рис. 3.7 б). В зв'язку з тим, що функція розподілу *P*(*x*) визначається як інтеграл густини *<sup>h</sup>*(*x*), її часто називають також інтегральною функцією розподілу.

Аналогічним чином визначається ймовірність того, що виміряне значення вийде більше, ніж  $x_i$ 

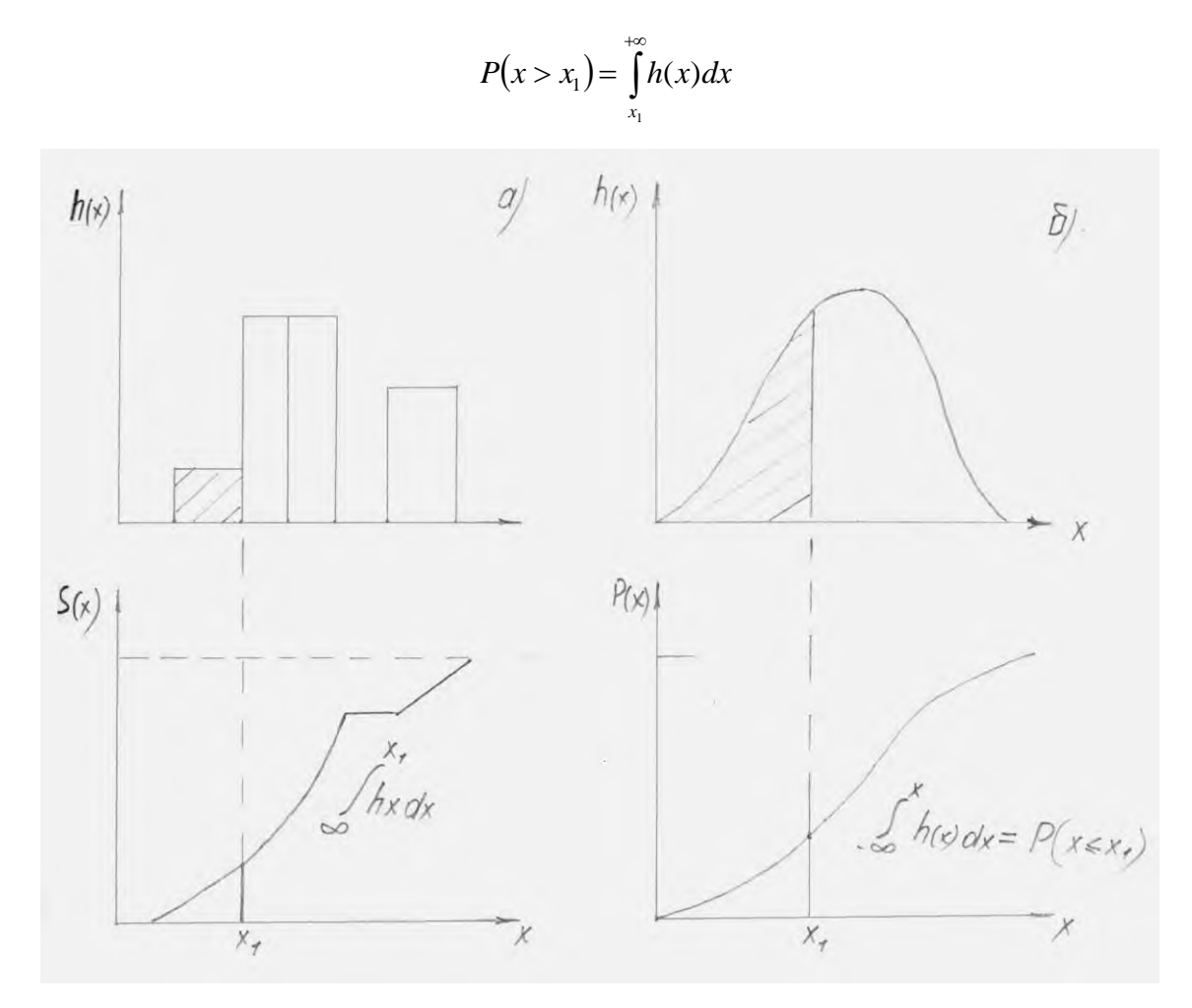

Рисунок 3.7 - Функція розподілу

Взаємозв'язок відносної частоти з накопиченою частотою *S*(*x*) та густини розподілу *<sup>h</sup>*(*x*)з функцією ймовірності *<sup>P</sup>*(*x*).

Застосовуючи такий же підхід до відносної частоти гістограми, отримаємо в результаті інтегрування так звану накопичену частоту *<sup>S</sup>*(*x*) .

$$
S(x) = S(x \le x_1) = \int_{-\infty}^{x_1} h(x) dx = \frac{\Delta n^{x_1}}{n - \infty}
$$

Якщо число виміряних значень йде до безкінечності, а ширина інтервалів – до нуля, то накопичена частота переходить в функцію розподіл

$$
P_{x}\int_{x_{1}}^{+\infty}h(x)dx=\lim_{x_{1}}\int_{-\infty}^{x_{1}}h(x)dx=\lim_{x\to 0}S(x)
$$

Накопичену частоту в певній точці можна отримати простим розсортуванням виміряних значень, і тому їх легше визначити, ніж відносну частоту.

Розглянемо функцію нормального розподілу (розподіл Гауса). Густина ймовірності нормального розподілу визначається таким рівнянням:

$$
h(v) = \frac{1}{\sigma\sqrt{2\pi}} \cdot e^{-(x^2)/2\sigma^2}; -\infty < x < +\infty
$$

Крива Гауса має такий вигляд (рис. 3.8).

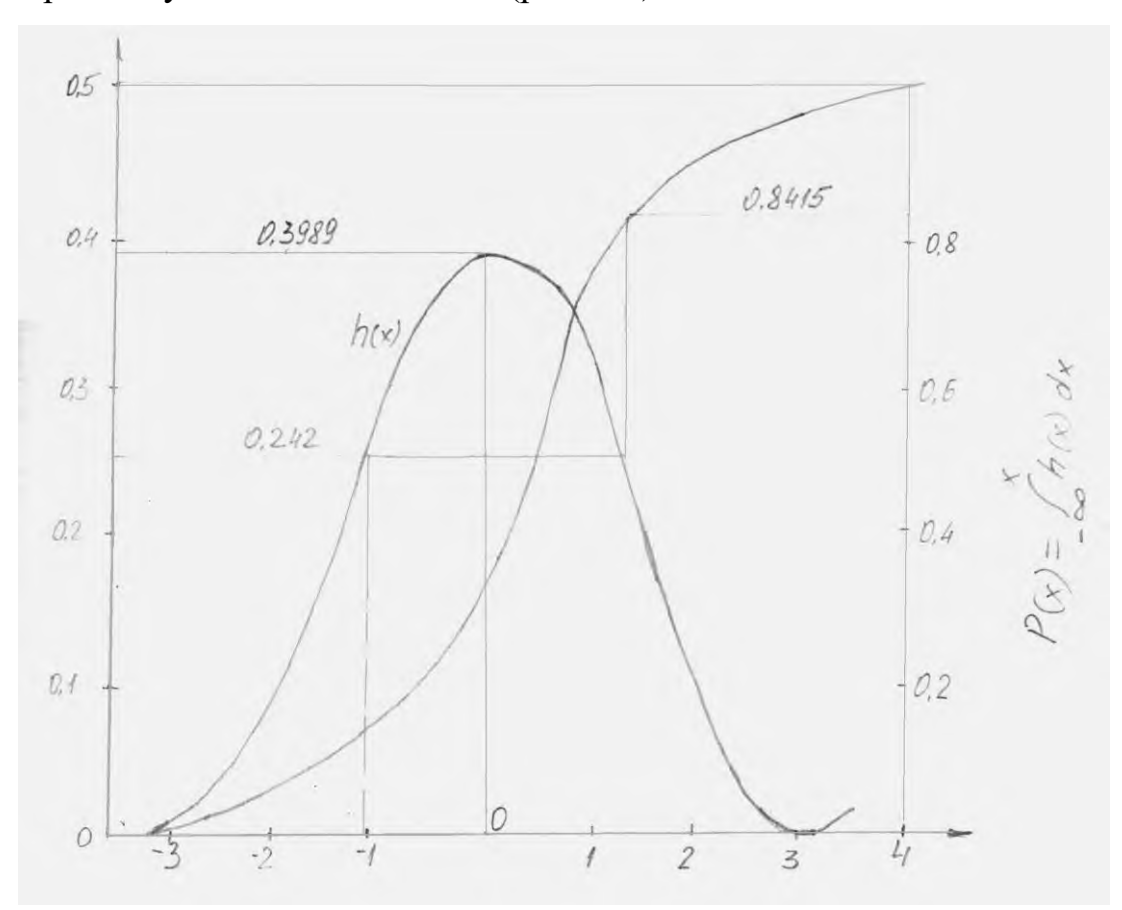

Рисунок 3.8 - Графік нормального розподілу

Нормальний розподіл характеризується крім математичного очікування m, ще одним параметром  $\sigma$  — середньоквадратичним (стандартним) відхиленням.

Нормальний розподіл необхідно розглядати лише як найближчу модель дійсного розподілу, так як розмір показів обмежений.

При відомому середньому середньоквадратичному відхиленні  $\sigma$  можна вичислити ймовірність того, що випадкова похибка *<sup>E</sup>oi*– відхилення показів окремого вимірювання від математичного очікування – буде менше заданого граничного значення С.

$$
P((x-m)\leq c)=2\int_{m}^{c}h(x)dx
$$

Називається статистичною надійністю.

Її легко визначити, використовуючи графік рис. 3.9.

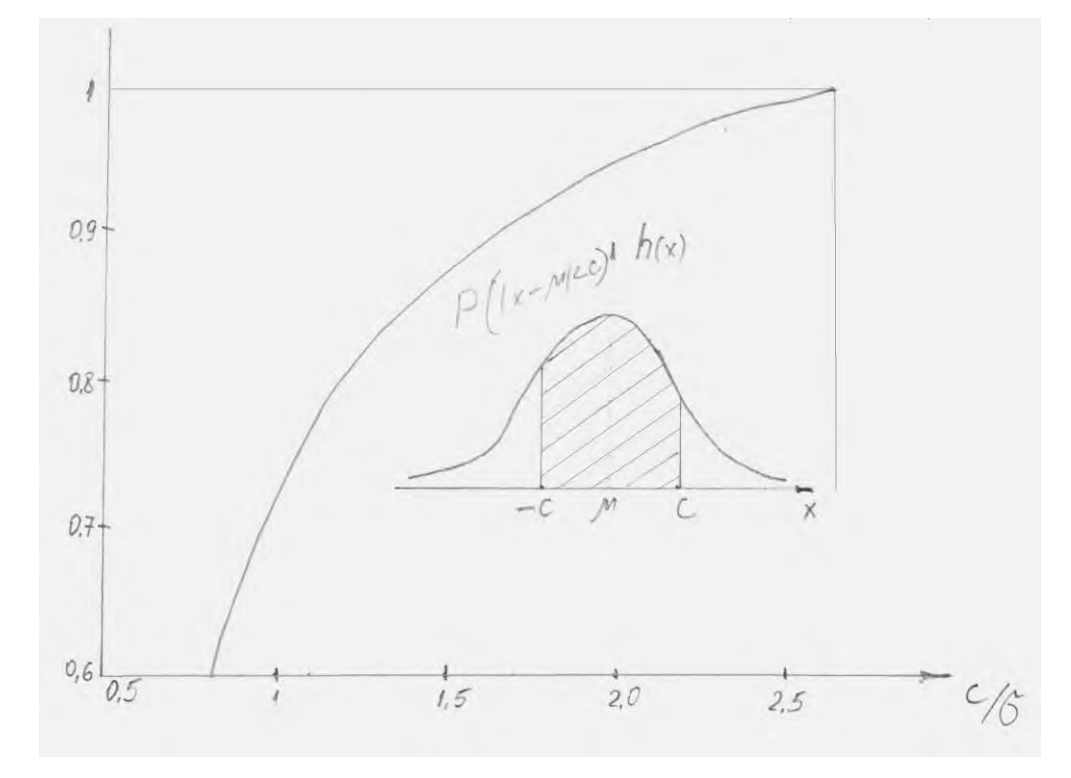

Рисунок 3.9 - Статистична надійність

Статистична надійність  $P((x-m) \le c)$  функції від  $c/\sigma$ .

При завданні граничного значення похибки необхідно мати на увазі, що може появитися і більша похибка, правда, з малою ймовірністю. На практиці частіше застосовують наступні значення статичної надійності: 68, 95, 99%.

При відомому значенні  $\sigma$ з допомогою рис. 8 можна на основі одного вимірювання указати верхню та нижню межі математичного очікування

Математичне очікування визначається наступним чином:

$$
m = \lim_{n \to \infty} \frac{1}{n} \sum_{i=1}^{n} x_i = \int_{-\infty}^{\infty} h(x) dx
$$

Ця величина відповідає першому моменту густини розподілу – абсцисі центра ваги площі між кривою густини розподілу та віссю абсцис.

–∝

Площа фігури, окресленої кривою *<sup>h</sup>*(*x*)*dx* , рівна одиниці.

В якості оцінки для m використовується середнє значення *x*:

$$
\ddot{x} = \frac{1}{n} \sum_{i=1}^{n} x_i
$$

Середньоквадратичне відхилення  $\sigma$  визначається з формули:

$$
\sigma^2 = \lim_{n \to \infty} \frac{1}{n} \sum_{i=1}^n (x_i - m) = \int_{-\infty}^{\infty} h(x) x^2 dx
$$

В якості оцінки середньоквадратичного відхилення використовується розсіювання *S*, яке визначається за формулою:

$$
S^{2} = \frac{1}{n-1} \sum_{i=1}^{n} \left( x_{i} - \bar{x} \right)^{2}
$$

Між середньоквадратичним відхиленням середнього значення  $\sigma_{\rm x}$ та середньоквадратичним відхиленням одиничного вимірювання є контурні співвідношення:

$$
\boldsymbol{\sigma}_{\scriptscriptstyle \boldsymbol{x}} = \frac{1}{\sqrt{n}} \, \boldsymbol{\sigma}
$$

### **Висновки**

Для досягнення потрібного механічного ефекту по створенні зусилля на рухомі вузли проектованого приладу слід узгоджувати просторові параметри розміщення деталей із протяжністю магнітного поля електромагніту. Конкретні оцінки при заданих параметрах електромагніта і струму живлення можна отримувати за допомогою приведеного програмного забезпечення для середовища МАТЛАБ.

### 4 СПЕЦІАЛЬНА ЧАСТИНА

### 4.1 Принцип роботи електричної схеми

Сигнал із індуктивного давача переміщень поступає на вхід мікросхеми DD1, яка являється драйвером даного давача. Далі, на виході з цієї ж мікросхеми (DD1), ми отримуємо потрібний сигнал, який і поступає на вхід АЦП (DD2). Після перетворення, дані в цифровому вигляді подаються на мікро контроллер (МК DD3), де і проходить їхня обробка. Далі по отриманих результатах МК подає сигнал на один з вузлів, спряжених із електромагнітом. При подачі сигналу логічної "1" (5V) спрацьовує оптопара , яка в свою чергу відкриває транзистор VT20, котрий і вмикає реле. Реле замикає/розмикає відповідне коло електромагніта. Резистори R44, R45 використовуються для обмеження струму оптопари та транзистора, а діод VD6 гасить імпульси під час вмикання/вимикання реле Р4.

Принцип дії усіх інших схем із електромагнітом та клапаном аналогічний роботі вищеописаної схеми.

Для керування кроковим двигуном KD1, користуємось схемою драйвера крокового двигуна, яка складається із лічильника DD8, інвертора DD6 та підсилюючого каскаду із транзисторів VT9 та VT1. Резистори R11, R6 і R22, R30 служать для задання робочої точки транзисторів VT9 та VT1.

Схема керування кроковим двигуном KD2 аналогічна схемі керування кроковим двигуном KD1.

Для зв'язку мікроконтролера із комп'ютером використовується мікросхема спряження DD5, яка в бік МК має вихід в 5 вольт, а в бік комп'ютера ±12 вольт, що суттєво покращує сприйняття сигналів СОМ-портам комп'ютера. Можливість видавати ±12 вольт у мікросхеми DD5 пояснюється вбудованим власним перетворювачем і стабілізатором напруг.

Для задання робочої частоти мікроконтроллера DD3 використовуємо кварцовий тактовий генератор BQ.

Кнопка К4 слугує для переходу від режиму налаштування пристрою на деталі заданого діаметру до режиму контролю діаметра цих же деталей.

Кнопки К1 і К2 працюють в режимі налаштування пристрою, під конкретні ролики, для керування кроковим двигуном, який рухає пристрій у по горизонталі.

Кнопки К3 застосовуються для перезавантаження мікроконтролера DD3, в разі його зависання, та інших, непередбачуваних схемою та програмою мікроконтролера дій.

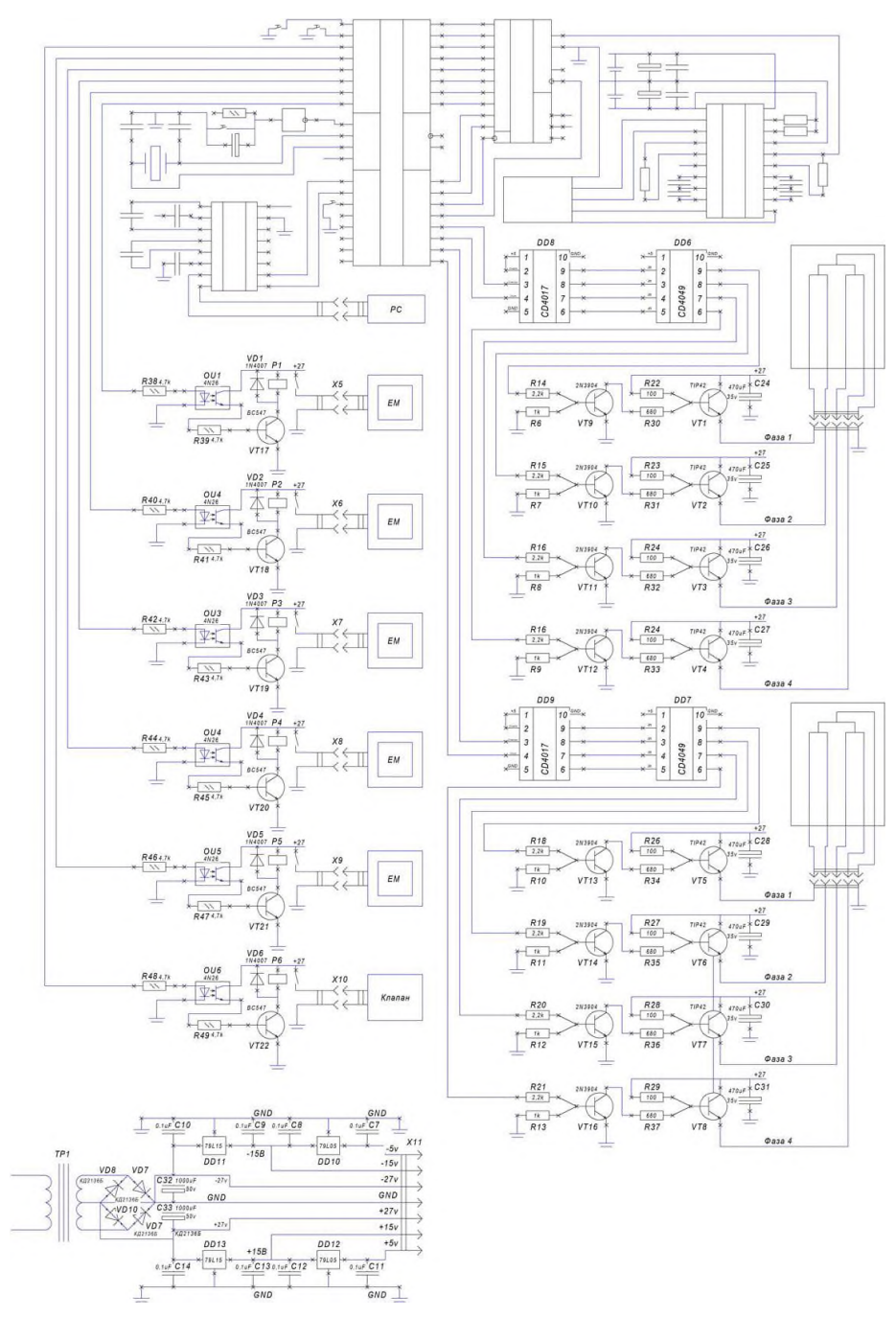

Рисунок 4.2 – Електрична схема установки для автоматичного контролю

# 4.2 Блок-схема програми

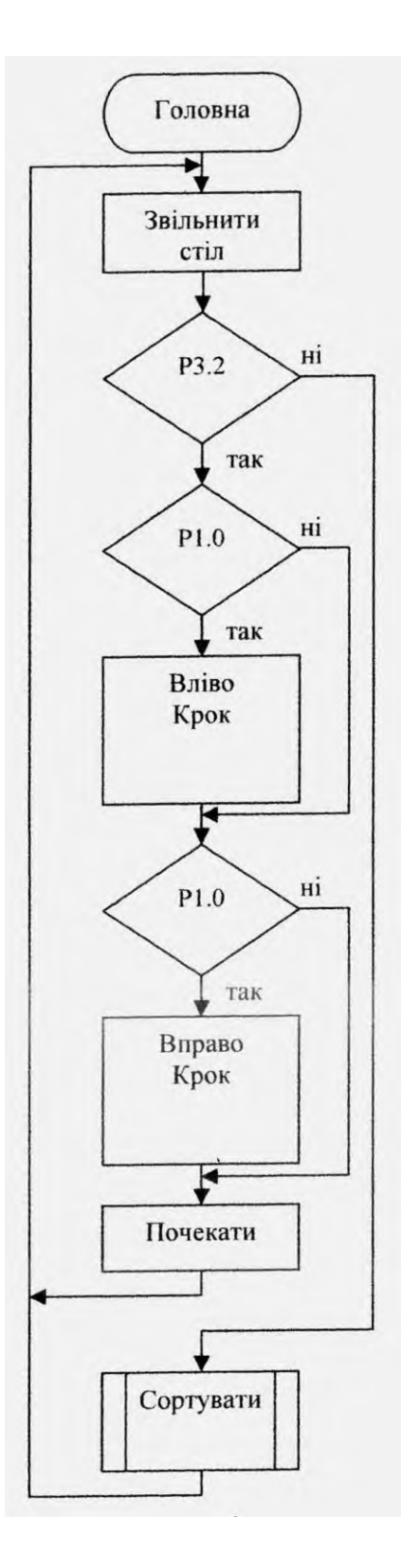

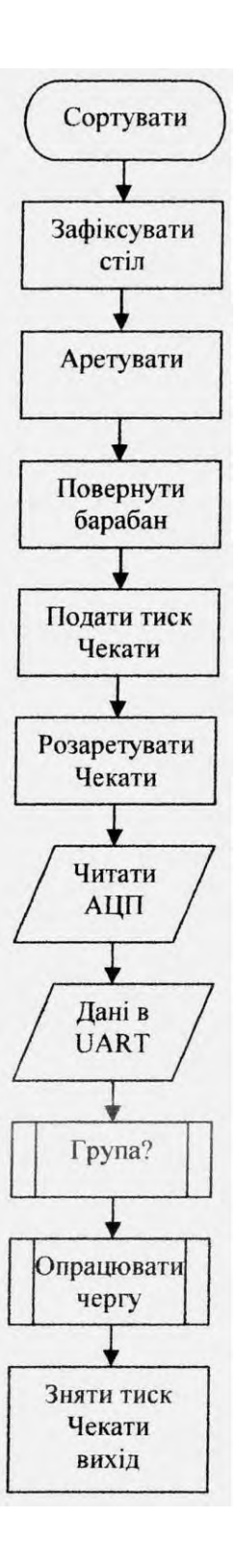

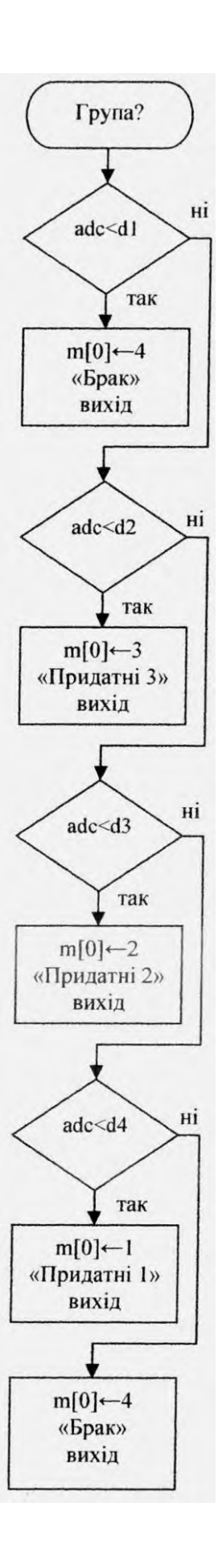

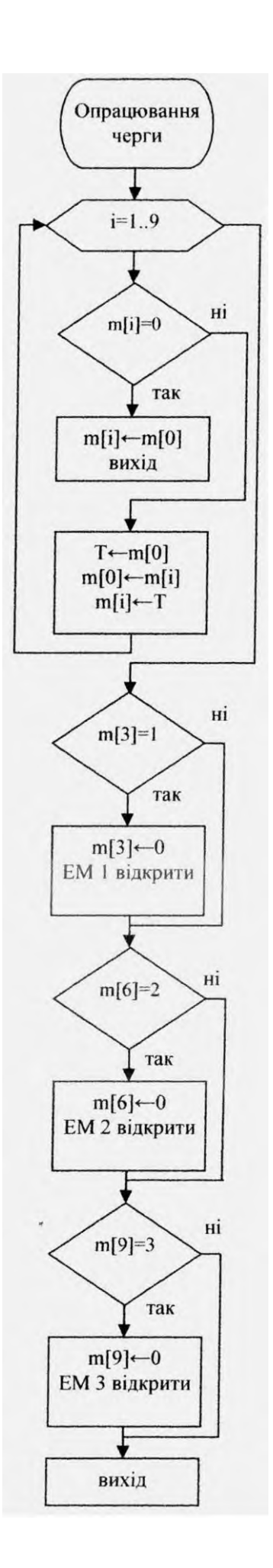

# 5 ОХОРОНА ПРАЦІ ТА БЕЗПЕКА В НАДЗВИЧАЙНИХ СИТУАЦІЯХ

5.1 Оцінка стійкості роботи об'єкту економіки до впливу поражаючих факторів ядерної зброї

Приділяючи велику увагу зміцненню обороноздатності нашої країни, урядом неодноразово підкреслювалося, що оборонна міць держави складається не тільки з високої готовності й оснащення Збройних сил, а й нерозривно пов'язана з високим рівнем економічного розвитку країни, підготовкою населення й об'єктів народного господарства до захисту від зброї масового ураження.

Велику роль у цьому важливому питанні відіграє цивільний захист країни, що будучи системою загальнодержавних оборонних заходів, покликаний не тільки забезпечити захист населення в надзвичайних ситуаціях, але і здійснювати заходи, спрямовані на забезпечення стабільної роботи підприємств господарювання країни в таких умовах.

5.1.1 Стійкість роботи об'єктів господарювання в умовах надзвичайних ситуацій воєнного часу

Під стійкістю роботи промислового об'єкта (об'єкта господарювання любої форми власності) розуміють здатність його в умовах надзвичайних ситуацій воєнного часу випускати продукцію в запланованому обсязі й номенклатурі, а при одержанні слабких і середніх руйнувань, порушенні зв'язків по кооперації і постачанням відновлювати виробництво в мінімальний термін.

Здатність об'єкта народного господарства випускати продукцію залежить від захисту і нормального функціонування чотирьох основних елементів сучасного виробництва, якими є:

– виробничий персонал (робітники та службовці);

– будинки і споруди з технологічним устаткуванням;

– система постачання енергією, водою, паливом, устаткуванням і ремонтною базою;

– система виробничих і кооперативних зв'язків з іншими об'єктами. Тому стійкість роботи об'єктів і галузі народного господарства в цілому в умовах надзвичайних ситуацій визначається наступними факторами:

– надійністю захисту робітників та службовців від усіх вражаючих факторів зброї масового ураження;

– здатністю інженерно-технічного комплексу (ІТК) об'єкта протистояти вражаючим факторам ядерного вибуху; – надійністю системи постачання об'єкта всім необхідним для виробництва продукції (сировиною, паливом, що комплектують виробами, електроенергією, водою, газом тощо.);

– захищеності об'єкта від вторинних вражаючих факторів (пожеж, вибухів, затоплень, зараження місцевості отруйними і сильнодіючими отруйними речовинами);

– стійкістю і безперервністю керування виробництвом і цивільним захистом;

– підготовленість об'єкта до проведення рятувальних та інших невідкладних робіт і робіт з відновленням порушеного виробництва.

Перераховані фактори визначають собою й основні, загальні для всіх об'єктів господарювання, шляхи підвищення стійкості роботи в надзвичайних ситуаціях, а саме:

– забезпечення надійного захисту робітників та службовців від вражаючих факторів зброї масового ураження;

– захист основних виробничих фондів від вражаючих факторів, у тому числі й від вторинних;

– підвищення надійності й оперативності керування виробництвом;

– забезпечення стійкості постачання всім необхідним для випуску запланованої на час надзвичайних ситуацій продукцією;

– підготовка до відновлення порушеного виробництва.

Для виявлення необхідних засобів для підвищення стійкості роботи об'єктів народного господарства в умовах дії ядерних вибухів, проводиться аналіз та оцінка стійкості всіх видів апаратури електропостачання, електричних схем, радіотехнічних систем, які є в наявності на об'єкті.

### 5.1.2 Захист засобів виробництва

Такий захист полягає в підвищенні фізичної опірності будинків, споруджень і конструкцій об'єкта до впливу вражаючих факторів ядерного вибуху, захисту технологічного і верстатного устаткування, засобів зв'язку й інших засобів, що складають матеріальну основу виробничого процесу. Методика оцінки стійкості будинків, технологічного устаткування об'єкта народного господарства до вражаючих факторів ядерного вибуху виконується по трьох основних вражаючих факторах:

– від впливу ударної хвилі ядерного вибуху;

– від світлового випромінювання на предмет виникнення пожеж;

– від радіації на предмет захисту виробничого персоналу від опромінення.

5.1.3 Оцінка стійкості об'єкта господарювання до впливу ударної хвилі

Оцінка стійкості об'єкта господарювання до впливу ударної хвилі.

Як кількісний показник приймається надлишковий тиск  $\Delta P\phi$ , при якому будинок, спорудження, й устаткування зберігається або одержує слабкі й середні руйнування. За межу стійкості до ударної хвилі, береться нижня границя діапазону середніх руйнувань основних елементів об'єкта. Висновок про стійкість об'єкта до ударної хвилі здійснюється шляхом порівняння знайденої межі стійкості об'єкта (△Рфlim) з очікуваним за прогнозом максимальним значенням надлишкового тиску (△Рфmax) і дотримується умова:

 $\triangle$ Рф $\lim \geq \triangle$ Рфтах,  $-$ об'єкт стійкий.

Оцінка стійкості об'єкта до впливу світлового випромінювання. Як показник стійкості об'єкта народного господарства до світлового випромінювання приймається мінімальне значення світлового імпульсу, при якому може відбутися запалення матеріалів конструкції, у результаті яких виникнуть пожежі. Це значення світлового імпульсу прийнято вважати межею стійкості об'єкта народного господарства до впливу світлового випромінювання Uсвlim. Об'єкт вважається стійким до світлового

випромінювання, якщо при очікуваному імпульсі не загоряються будь-які елементи, матеріали, тобто дотримується умова:

Uсвlim ≥ Uсвmax, – об'єкт стійкий

де Uсвmaх – очікуваний за прогнозом світловий імпульс на об'єкті народного господарства.

5.1.4 Оцінка стійкості об'єкта до впливу проникаючої радіації і радіоактивного зараження

За критерій стійкості роботи об'єкта від радіації приймається припустима доза радіації, яку можуть одержати люди за час роботи в конкретних умовах.

Доза радіації від впливу радіоактивного зараження визначається:

Дрзвм =  $5 \cdot P1 \cdot (t \text{H} -0.2 - t \text{K} -0.2)$ ,

де Р1 – рівень радіації на 1 годину після вибуху (Р/год.);

 $\tan$  – час утворення радіоактивного зараження:  $\tan = Rx / VcB + t$ вип.

де Rx – відстань до об'єкта;

Vсв – середня швидкість вітру;

tвип – час випадіння радіоактивних опадів

 $t_{K}$  – кінець опромінення:  $t_{K} = t_{H} + t_{D}$ 

де tр – час робочої зміни, або час перебування у захисних спорудах.

За значеннями дози визначаються втрати людей.

Межа стійкості цеху в умовах радіоактивного зараження (граничне значення рівня радіації △Р1lim Р/год. на об'єкті, при якому можлива робота) визначається за формулою:

$$
\Delta P_{1\text{lim}} = \frac{\mu_{\text{yer}} \cdot K_{\text{noca 3C}}}{5 \cdot (t_{\text{u}}^{-0.2} - t_{\text{K}}^{-0.2})},
$$

де Дуст – установлена доза радіації;

△Р1lim – рівень радіації на 1 годину після вибуху;

Кпосл ЗС – коефіцієнт послаблення радіації цеху, сховища (тобто для умов, у яких буде знаходиться персонал).

5.2 Методи аналізу виробничого травматизму та професійної захворюваності

Аналіз виробничого травматизму та професійної захворюваності дозволяє виявити причини і визначити закономірності їх виникнення. На основі такої інформації розробляються заходи щодо запобігання виробничому травматизму і професійної захворюваності. Як правило, методи аналізу травматизму поділяють на дві групи: імовірнісно-статистичні та детерміністичні (рис. 5.1).

Імовірнісно-статистичні методи дозволяють виявити залежність між чинниками системи праці та травматизмом на основі вивчення нещасних випадків, що вже сталися.

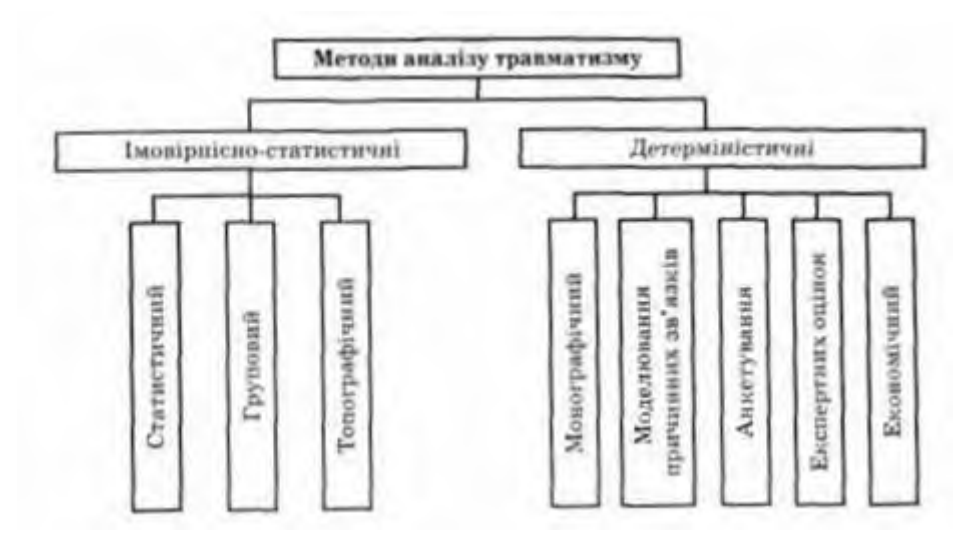

Рисунок 5.1 - Класифікація методів аналізу травматизму

Статистичний метод базується на вивченні травматизму за документами і звітами, актами форми Н-1, журналами реєстрації тощо. Він дозволяє визначити динаміку травматизму та його тяжкість на окремих дільницях виробництва, в цехах, підприємстві в цілому; провести порівняльний аналіз з іншими підприємствами галузі; виявити закономірності його зростання чи зниження. Для оцінки рівня травматизму використовують відносні статистичні коефіцієнти (показники):

$$
K_{\rm g} = n \cdot 1000 / p
$$
;  $K_{\rm g} = \frac{\mu}{n}$ ,

де К - коефіцієнт частоти травматизму; я - кількість випадків травматизму на підприємстві (цеху, дільниці) за звітний період; р - середньоспискова чисельність працюючих за цей же період; Ат - коефіцієнт тяжкості травматизму; Д - кількість днів непрацездатності у потерпілих (у робочих днях).

Коефіцієнт частоти травматизму показує скільки випадків травматизму за відповідний період (півріччя, рік) припадає на 1000 середньоспискових працівників підприємства (цеху, дільниці), що працювали за цей період, а коефіцієнт тяжкості травматизму - скільки днів непрацездатності припадає в середньому на один випадок травматизму за відповідний період.

Інтегровану оцінку рівня виробничого травматизму проводять за коефіцієнтом загального травматизму

$$
K_{\text{tar}} = K_{\text{u}} \cdot K_{\text{v}}
$$

При груповому методі дані про травматизм групують за однорідними ознаками: за професіями, характером роботи, стажем та віком працівників, характером одержаних травм, джерелами травмування, днями тижня та годинами зміни, коли сталося травмування тощо. Обробка та аналіз одержаних результатів дозволяє визначити прогресії, види робіт, устаткування, механізми, технологічні процеси тощо, на які припадає найбільша кількість випадків травматизму, виявити основні його причини та розробити заходи щодо його запобігання.

Топографічний метод полягає в тому, що на плані цеху (підприємства) позначають місця, де сталися нещасні випадки. Це дозволяє наочно бачити місця з підвищеною небезпекою, які вимагають ретельного обстеження та проведення профілактичних заходів. Повторення нещасних випадків у певних місцях свідчить про незадовільний стан охорони праці на даних об'єктах. На ці місця звертають особливу увагу, вивчають причини травматизму. Шляхом додаткового обстеження згаданих місць виявляють причини, що зумовили нещасні випадки, розробляють і впроваджують запобіжні заходи.

Детерміністичні методи дозволяють виявити об'єктивний, закономірний зв'язок умов праці та причинну обумовленість випадків травматизму.

Монографічний метод полягає в детальному обстеженні всього комплексу умов праці, технологічного процесу, обладнання робочого місця, прийомів праці, санітарно-гігієнічних умов, засобів колективного та індивідуального захисту. Іншими словами, цей метод полягає в аналізі небезпечних та шкідливих виробничих чинників, притаманних лише тій чи іншій (моно) дільниці виробництва, обладнанню, технологічному процесу. За цим методом ретельно розглядають усі обставини нещасного випадку, якщо необхідно, то виконують відповідні дослідження та випробування. Отже, при монографічному методі застосовується комплексний підхід, при якому кожен випадок травматизму розглядається як система, елементами якої є взаємопов'язані умови, обставини та причини явища, що аналізується.

Метод моделювання причинних зв'язків застосовується при аналізі випадків травматизму, які були спричинені дією кількох чинників. Модель причинних зв'язків будується від моменту травмування до подій, які йому передували, встановлюється логічний зв'язок між явищами. Такі причинні зв'язки можуть мати різну форму: послідовну (рис. 5.2, а), коли одна причина зумовлює наступну, аж поки кінцева не призведе до нещасного випадку; паралельну (рис. 5.2, б), коли декілька послідовних зв'язків зумовлюють одну загальну причину, яка призводить до травмування; колову (рис. 5.2, в), коли одна причина зумовлює наступну, остання збільшує першу і далі по колу, поки будь-яка з цих причин не призведе до травмування; розгалужену (рис. 5.2, г), коли один чинник є джерелом кількох причин, які, розвиваючись паралельно, зумовлюють одну загальну причину, що призводить до травмування.

Економічний метод полягає у вивченні та аналізі втрат, що спричинені виробничим травматизмом. Цей метод не дозволяє виявити причини травматизму, тому лише доповнює інші методи.

Метод анкетування передбачає розроблення анкети для робітників. На підставі анкетних даних (відповідей на запитання) складають профілактичні заходи щодо попередження нещасних випадків. За цим методом зазвичай з'ясовують причини психофізіологічного характеру.

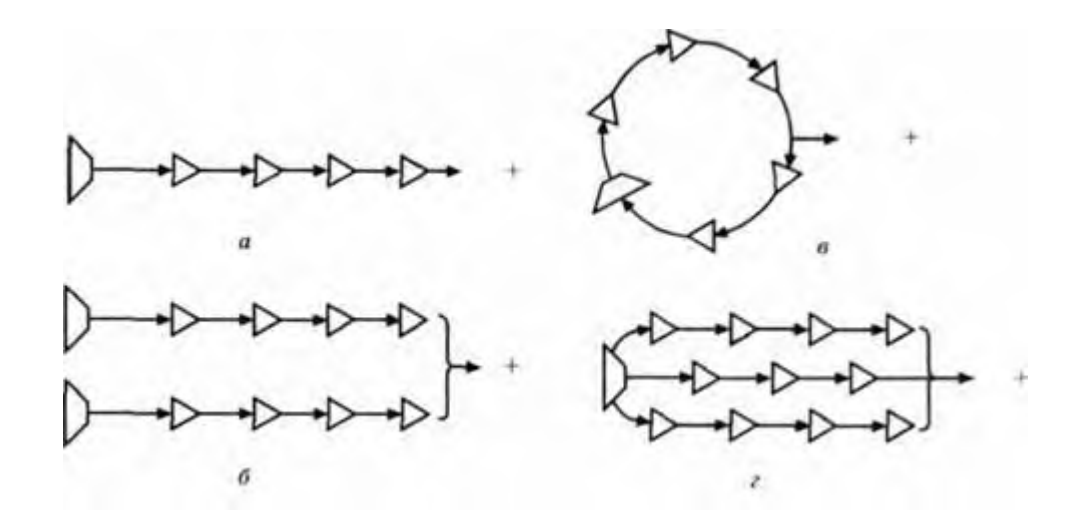

Рисунок 5.2 - Типи причинних зв'язків виробничого травматизму

Метод експертних оцінок базується на експертних висновках (оцінках) умов праці, на виявленні відповідності технологічного устаткування, пристосувань, інструментів, технологічних процесів вимогам стандартів. Для винесення експертних оцінок призначаються експерти з числа фахівців, які тривалий час займалися питаннями охорони праці.

Вплив шкідливих виробничих чинників не обмежується лише їх роллю як причини професійних захворювань. Давно було помічено, що особи, які працюють з токсичними речовинами, частіше хворіють на загальні захворювання (грип, розлад органів травлення, запалення легень тощо), перебіг хвороби у них важкий, а процес одужання сповільнений. Тому важливо також визначити показники рівня загальної захворюваності. З цією метою розраховують показник частоти випадків захворювань Пчз та показник днів непрацездатності П и, які припадають на 100 працюючих:

$$
\Pi_{\infty} = 3 \cdot 100/p; \Pi_{\infty} = \frac{\pi}{100/p},
$$

Де 3 - кількість випадків захворювань за звітний період; Д - кількість днів непрацездатності за цей же період; р - загальна кількість працюючих.

На основі всіх порахованих коефіцієнтів та показників визначають динаміку виробничого травматизму, професійної та загальної захворюваності за

відповідний період, яка дозволяє оцінити стан охорони праці на підприємстві, правильність обраних напрямків щодо забезпечення здорових та безпечних умов праці.

### ВИСНОВКИ

Ми розробили систему для автоматичного контролю та розсортування циліндричних деталей по максимальному діаметру.

Дана система призначена для контролю циліндричних деталей.

Сортування циліндричних деталей високих класів точності з випуклою повіркою по зовнішньому діаметру проводиться з допомогою індуктивного давача переміщень. Хід наконечника давача має ±1мм.

Сама система може вимірювати діаметр деталі з точністю до 0,2 мкм.

Процесом контролю та розбракуванням керує сучасний блок керування та реєстрації, ключовим елементом якого є мікроконтроллер. При цьому рилад може працювати в автономному режимі і шляхом відображення індикаторів та інших даних на комп'ютері.

Це обладнання використовується в цехах і лабораторіях виробництв циліндричних деталей, а також в лабораторіях науково-дослідних інститутів.

### ПЕРЕЛІК ПОСИЛАНЬ

1. Паламар М.І. Методичні вказівки до лабораторних і практичних робіт з дисциплін «Проектування інформаційно-вимірювальних систем», «Мікропроцесори і ЕОМ», «Проектування приладів і систем на основі мікроконтролерів» Проектування пристроїв і вузлів інформаційновимірювальних систем та створення програмного забезпечення на базі навчально-налагоджувального стенда / укл. : М.І. Паламар, А.В. Чайковський, М.О. Стрембіцький, Ю.В. Пастернак та інш. – Тернопіль: ТНТУ, 2014. – 76 с.

2. Навчання рекурентної НМ для прямого інверсного керування динамічним об'єктом / Паламар М.І., Стрембіцький М.О.// Матеріали IV Всеукраїнської конференції "GE0-UA" (26-30 травня 2014 р.). — Київ.: Наукова думка, 2014.-с.171-174.

3. Паламар М.І. Комп'ютерні технології штучного інтелекту для прецизійного управління у мехатронних ситемах : навчальний посібник / Паламар М.І., Стрембіцький М.О. – Тернопіль : Тернопільський національний технічний університет імені Івана Пулюя, 2018. – 128 с.

4. Методичні вказівки по виконанню графічної частини дипломного проекту - ТНТУ, 2014р. 23с.

5. Selection of the efficient video data processing strategy based on the analysis of statistical digital images characteristics / Mykhailo Palamar, Myroslava Yavorska, Mykhailo Strembitskyi, Volodymyr Strembitskyi // Scientific Journal of TNTU. — Tern. : TNTU, 2018. — Vol 91. — No 3. — P. 107–114. — (Instrumentmaking and information-measuring systems).

6. Батюк В. В. Адаптивна системи керування для мехатронних систем / В. В. Батюк, М. О. Стрембіцький // Збірник тез доповідей ІX Міжнародної науково-технічної конференції молодих учених та студентів "Актуальні задачі сучасних технологій", 25-26 листопада 2020 року. — Т. : ТНТУ, 2020. — Том 1. — С. 39. — (Сучасні технології в будівництві, машино- та приладобудуванні). https://www.automationsystemsandcontrols.net.au/PDF's%20Autonics/proxi/PS%20

Series%20Rectangular%20Proximity%20Sensors%20from%20ASC%20Ph%2003% 209720%200211.pdf

7. Мілих В. І. Розрахунки магнітних полів в електротехнічних пристроях : навчальний посібник / В. І. Мілих. Харків : ФОП Панов А. М., 2021. 136 с. ISBN 978-617-7947-98-0

8. Обробка зображень в динамічних системах / Михайло Паламар, Михайло Стрембіцький, Володимир Стрембіцький // Матеріали Міжнародної науково-технічної конференції "Фундаментальні та прикладні проблеми сучасних технологій" до 100 річчя з дня заснування НАН України та на вшанування пам'яті Івана Пулюя (100 річчя з дня смерті), 22-24 травня 2018. — Т. : ТНТУ, 2018. — С. 271. — (Електротехніка та енергозбереження).

9. http://www.autonicsonline.com/image/pdf/PA10.pdf

10. Стрембіцький М.О. Проектування комп'ютеризованих вимірювальних систем і комплексів : навч. посіб. / М. О. Стрембіцький, М. І. Паламар, А. М. Паламар. – Тернопіль: вид-во Джура, 2018. – 150 с.

11. Струтинський В.Б. Математичне моделювання процесів та систем механіки: Підручник. - Житомир: ЖІТІ, 2011. - 612 с.

12. http://ww1.microchip.com/downloads/en/devicedoc/doc2466.pdf

ДОДАТКИ

Реалізація обчислювальної схеми за допомогою програмного забезпечення в

середовищі МАТЛАБ

```
clear all
%магнітна проникність
m0=1.24e-6%максимальна відстань від магніта
L=1;%струм
T=5%довжина котушки
h = .05%радіуси котушки(внутрішній і зовнішній)
r1 = .03r2 = 06dr = (r2 - r1)/10i=0;j=0;k=0:
for Z=h:.05:L
%обчислення індукції магнітного поля 
k=k+1;B0(k)=0;y(k)=Z;for r=r1:dr:r2
    i=i+1;for z=0:Z/10:Z 
    j = j + 1;B(i,j)=m0*I*r^2/(r^2+(Z-z)^2) 1.5;
B0(k) = B0(k) + B(i, j);end
end
end
plot(y,B0(1:k),y,B0(1:k),'o'),grid
```
## Лістинг робочої програми

readADC:, reads data from ADC Result in Paraml ParamO clr ADCs ; Start A/D conversion jb ADCr, \$ . Wait for data ready nop .Wait tor data settle

(1us>500ns) mov A. ADCdl, Read data low mov ParamO, A mov A, ADCdh , Read data high anl A, #11b ; Clear all except two least significant bits mov Paraml, A ret readADC:, reads data from ADC Result in Paraml ParamO clr ADCs ; Start A/D conversion jb ADCr, \$ . Wait for data ready nop Wait tor data settle (1us>500ns) mov A. ADCdl, Read data low mov ParamO, A mov A, ADCdh , Read data high anl A, #11b ; Clear all except two least significant bits mov Paraml, A ret UARTfrans. clr Tl , Enable transmit Stops mov TempO. #pData mov SBUF, TempO , Transmit low-order byte jnb Tl, \$ . Wait for end of fransmition mov SBUF. ParamO , Transmit low-order byte jnb Tl. \$ , Waif for end of fransmition mov SBUF, Paraml. Transmit highorder byte jnb Tl. \$ . Wait far end of fransmition ret GetGroup: ; In. Paraml ParamO Value

; Out. ParamO group mov TempO. #LOW(GroupE) mov Tempi, #High(GroupE) call SUB16 . Substaracf from ADC data error limit mov acc. ResulM jnb acc.7, NotError ;if Param<Temp then else mov ResulM. #0 mov ResultO. #0FFh ret NotError: mov TempO, #L0W(GroupX) mov Tempi, #High(GroupX) call SUB16 , Substaract from ADC data lower limit mov acc. Result 1 jnb acc.7, NatRejecf ;if Param<Temp then , . else jmp IReject NotReject: mov TempO, #L0W(Group1) mov Tempi, #High(Group1) calt SUB16 ; Substaract from ADC data lower limit mov acc. ResulM jnb acc.7, NotG1 ,if Param<Temp then .. else mov ResulM. #0 mov ResultO. #1 NotG1: mov TempO. #LOW(Group2) mov Tempi, #High(Group2) call SUB16 , Substaract from ADC data lower limit mov acc. ResulM jnb acc.7, NotG2 ;if Param<Temp then else mov Result! #0 mov ResultO. #2 ret NotG2:

```
mov TempO, 
#L0W(Group3) 
mov Tempi, 
#High(Group3)
call SUB16 , Substaract 
from ADC data lower limit 
mov acc. ResulM
jnb acc.7, IReject ;if 
Param<Ternp then . else
mov Resultl #0
mov
ResultO, #3 
ret 
iReject:
mov Result! 
#0 mov 
ResultO. 
UK ret
TestError:
; ParamO - group code 
(255=Error) cjne ParamO, 
#0FFh, TestErrorOk Jest if 
GroupCode<>255 clr Tl . 
Enable transmit. Stops mov 
TempO, #pError mov SBUF, 
TempO , Transmit packet type 
inb Tl, $ ; Wait for end
of fransmition mov TempO, 
#eNoPart mov SBUF, TempO . 
Transmit error code jnb Tl. $ 
, Wait for end of fransmition 
jb K5. $ , Wait for 
manual reset
```
TestErrorOk:

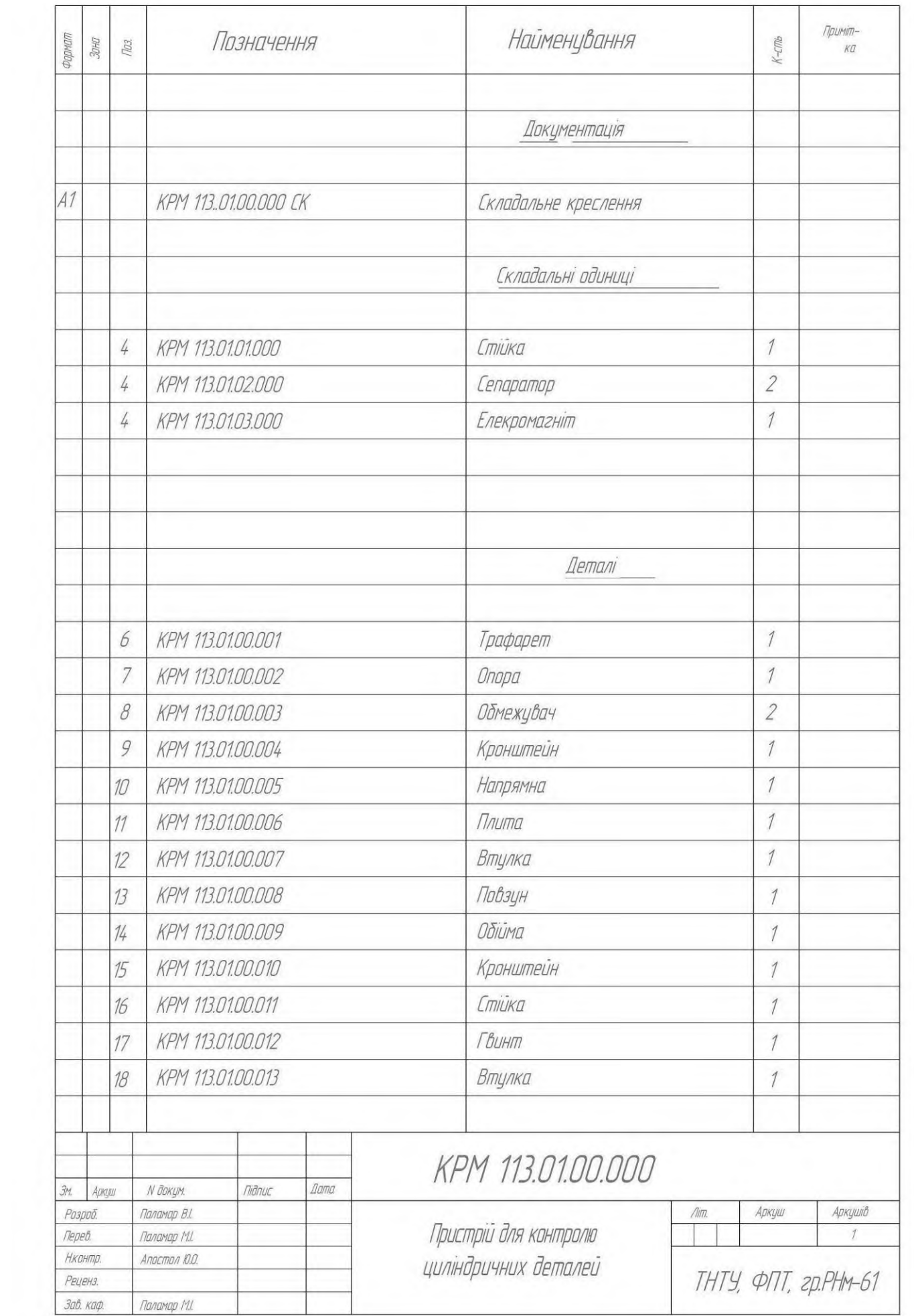

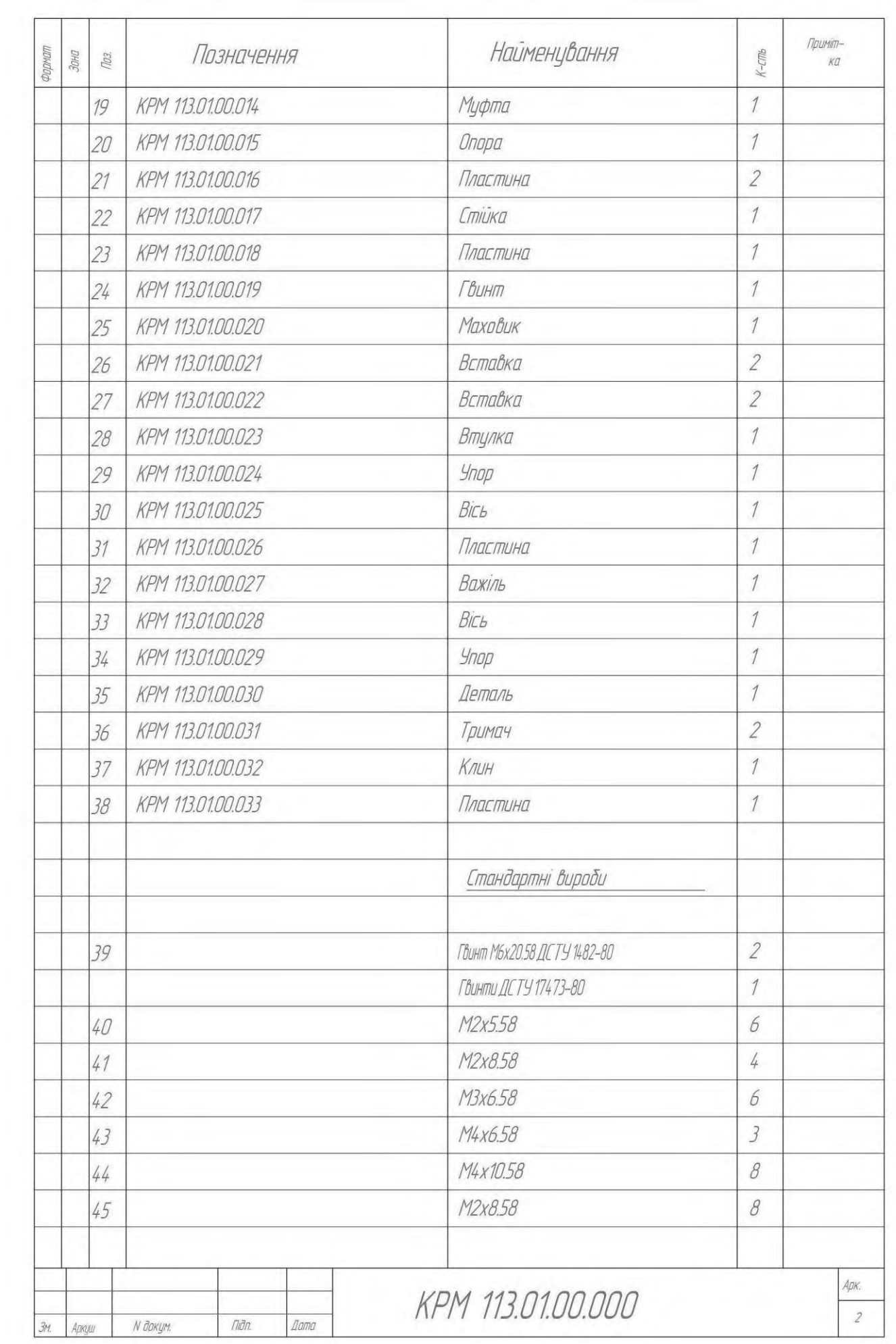

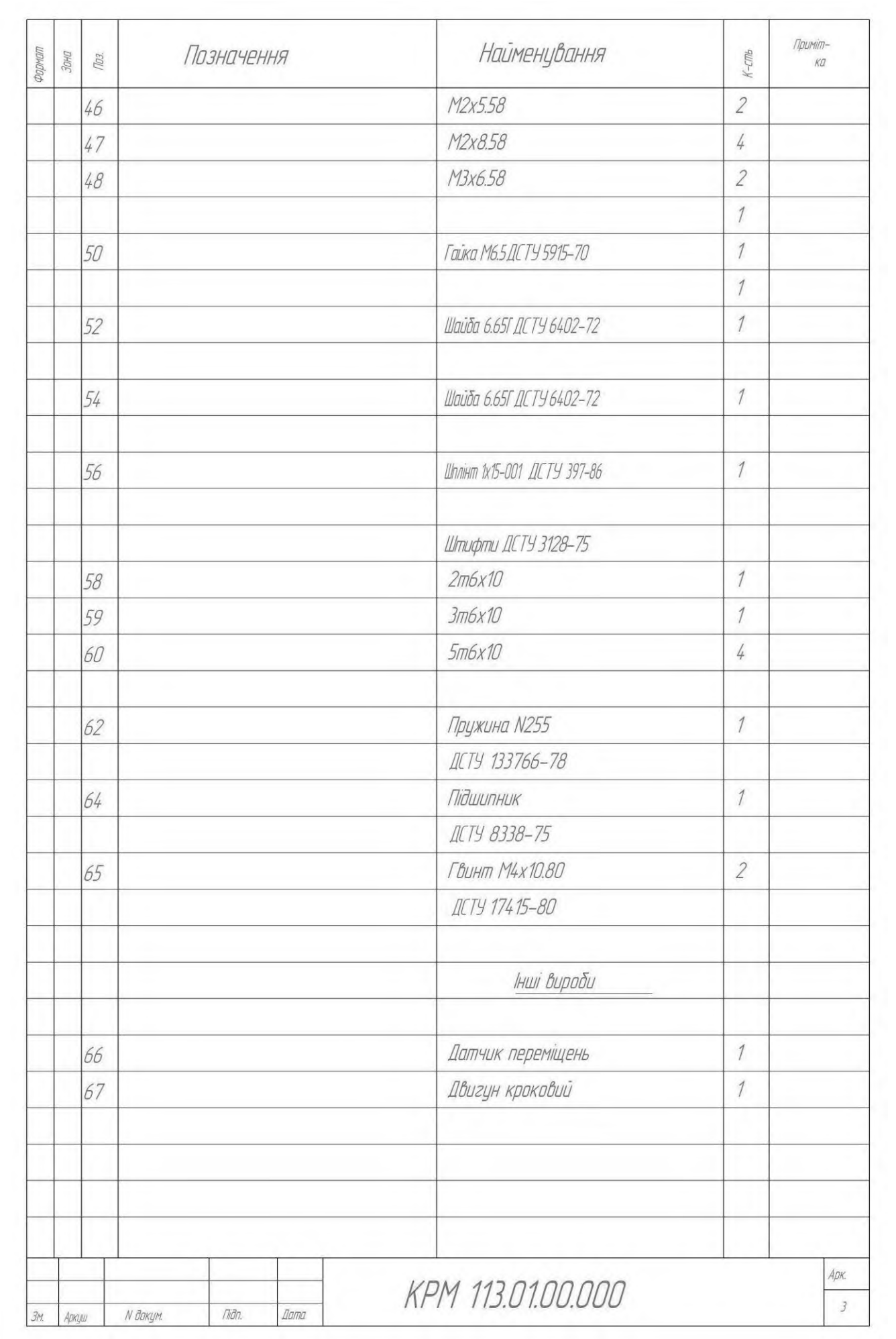

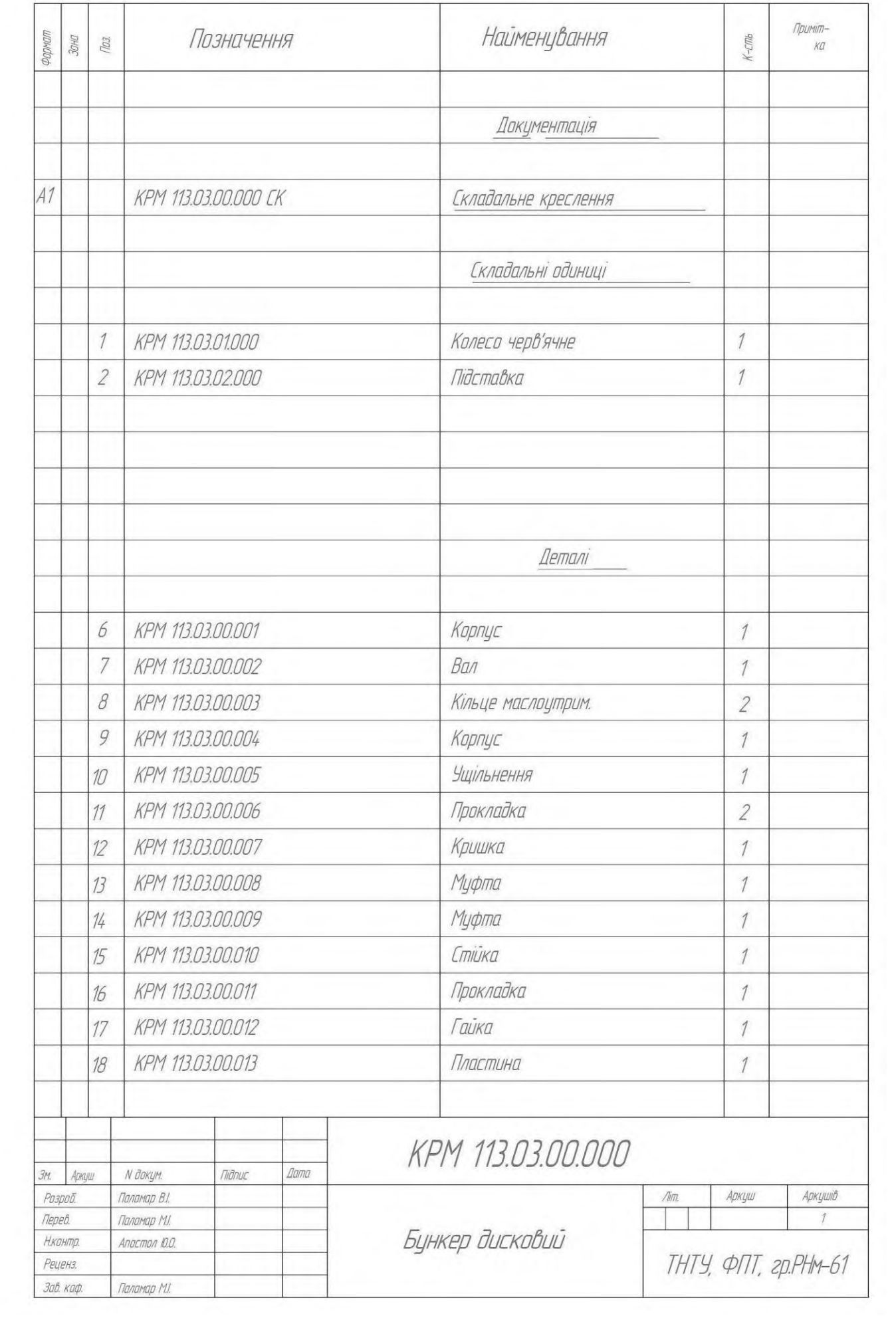

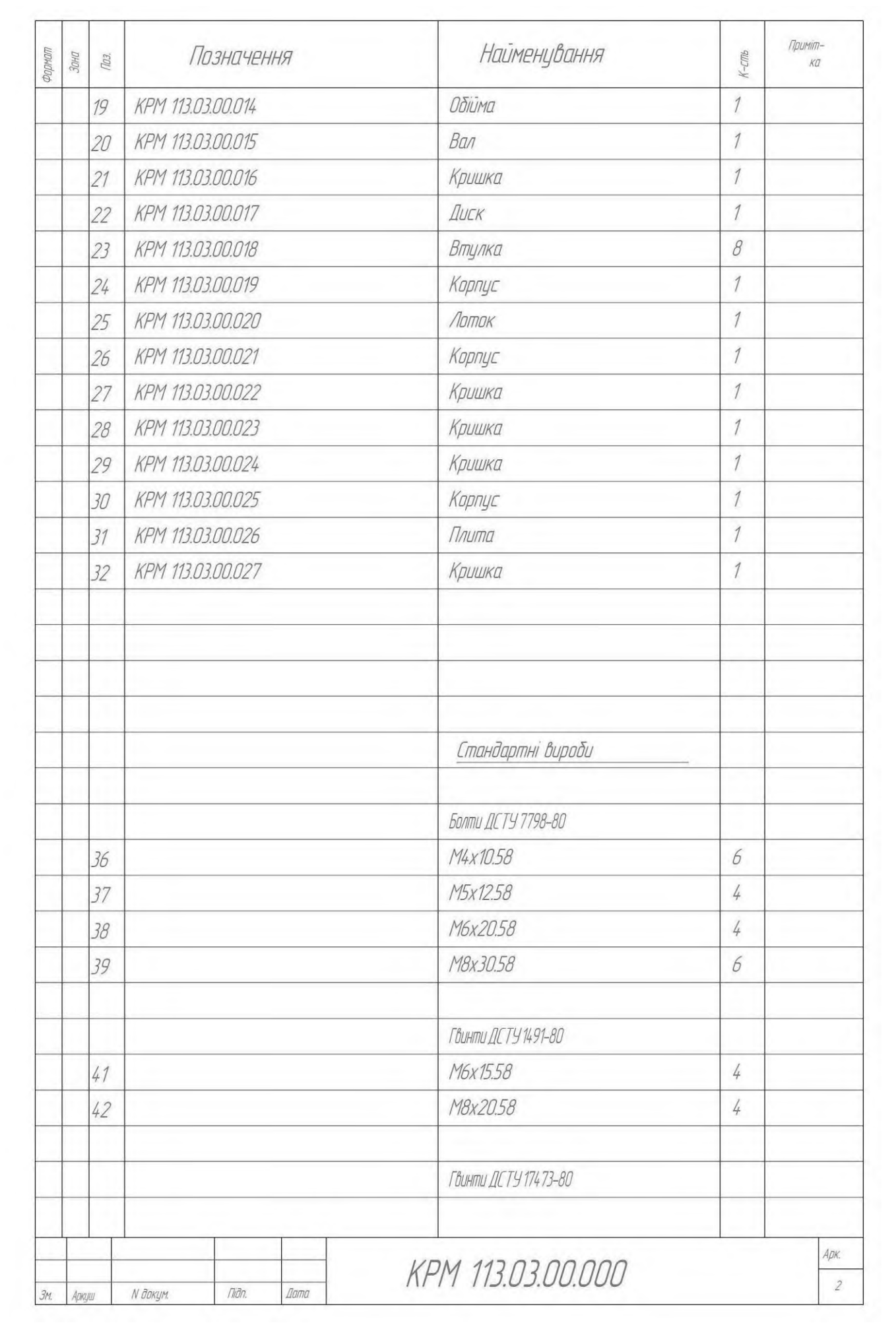

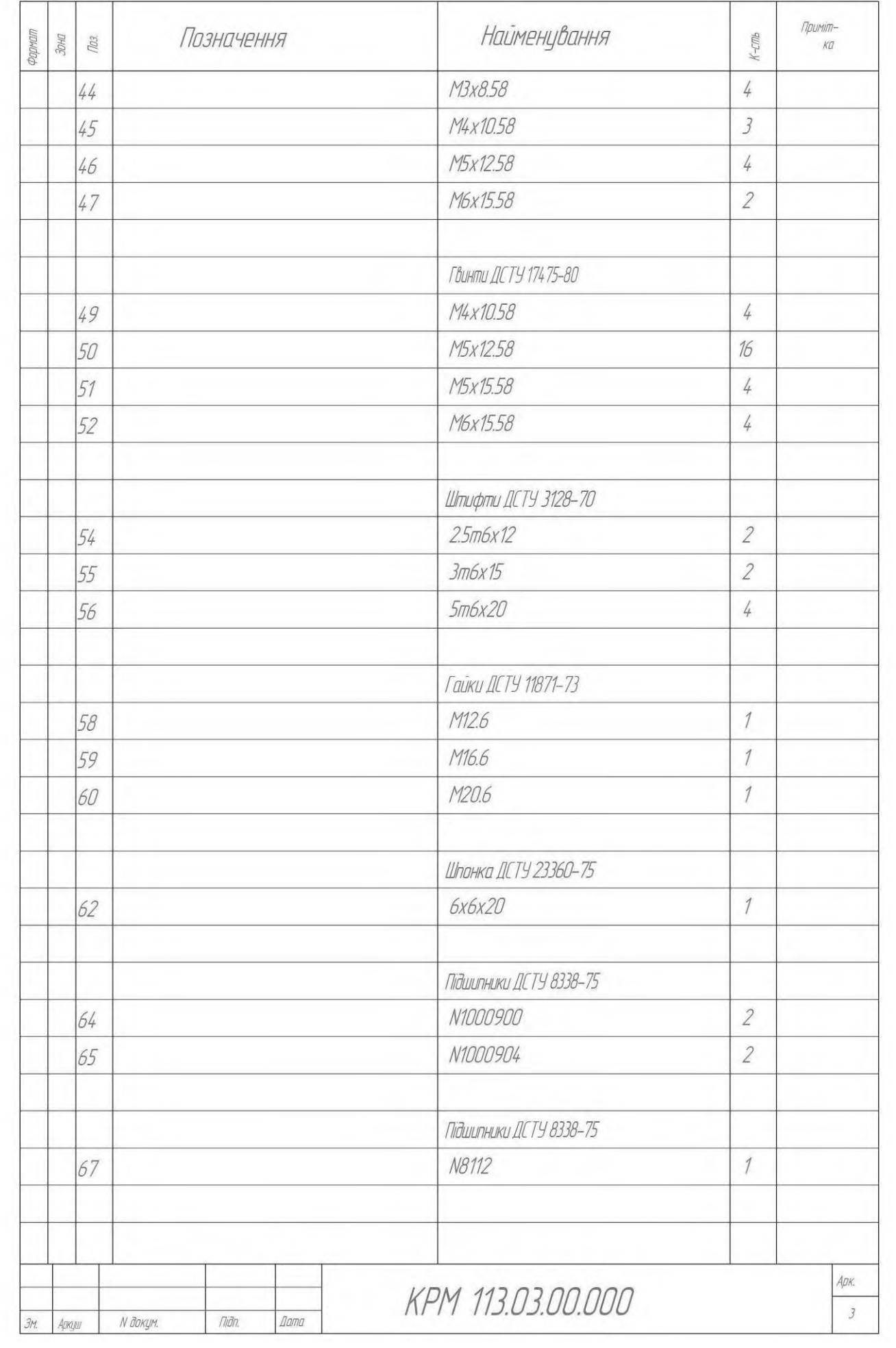

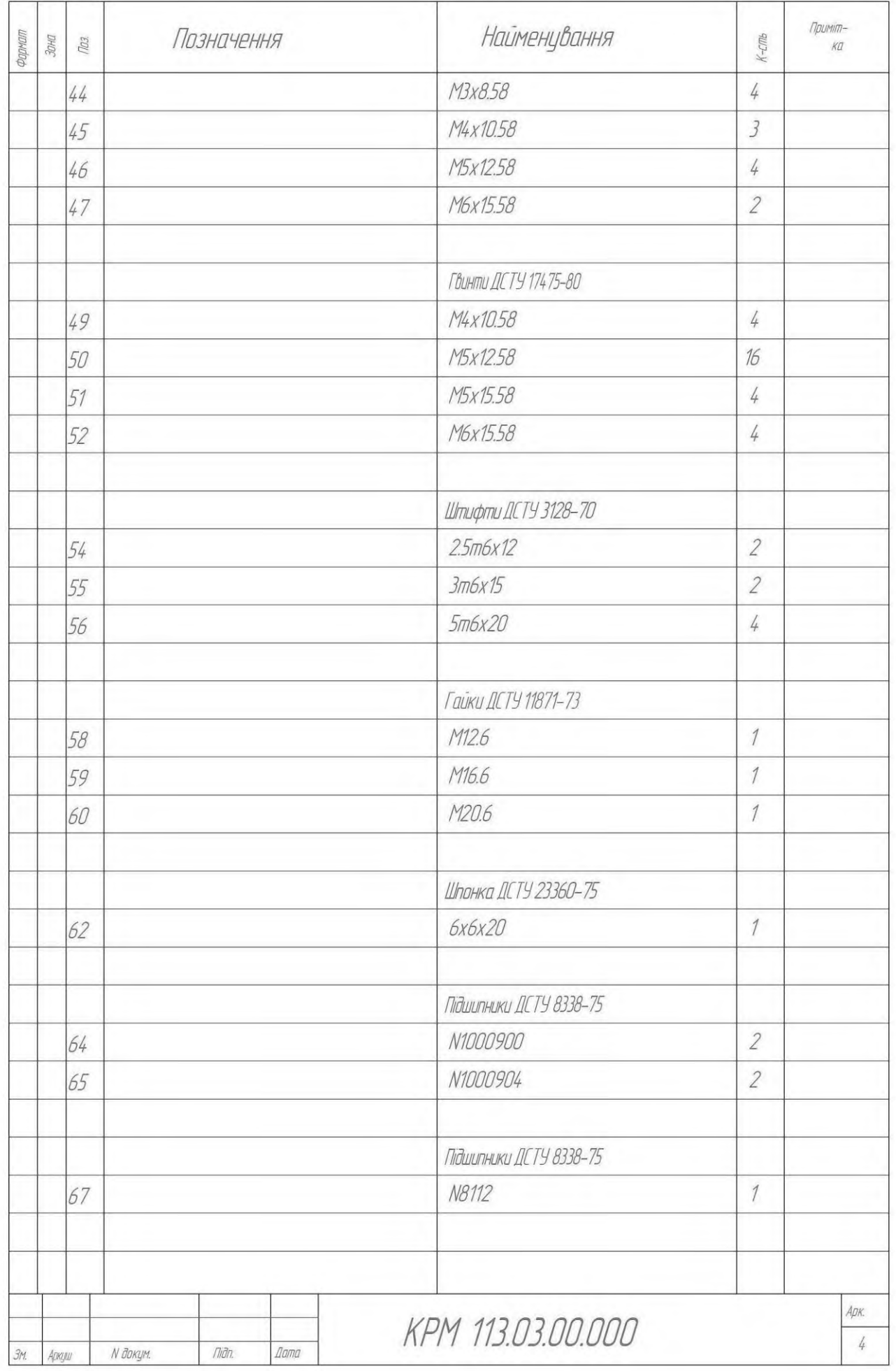
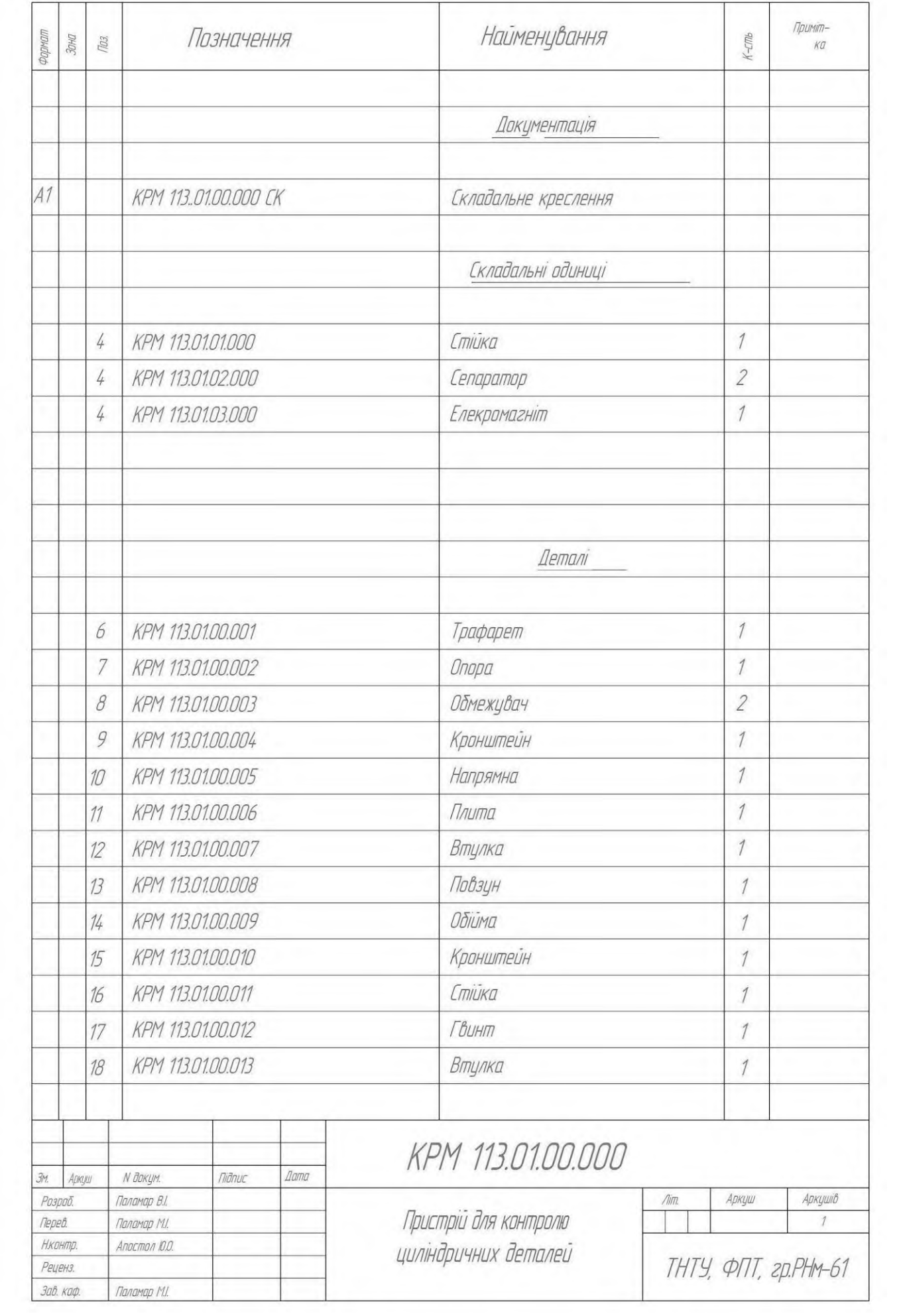

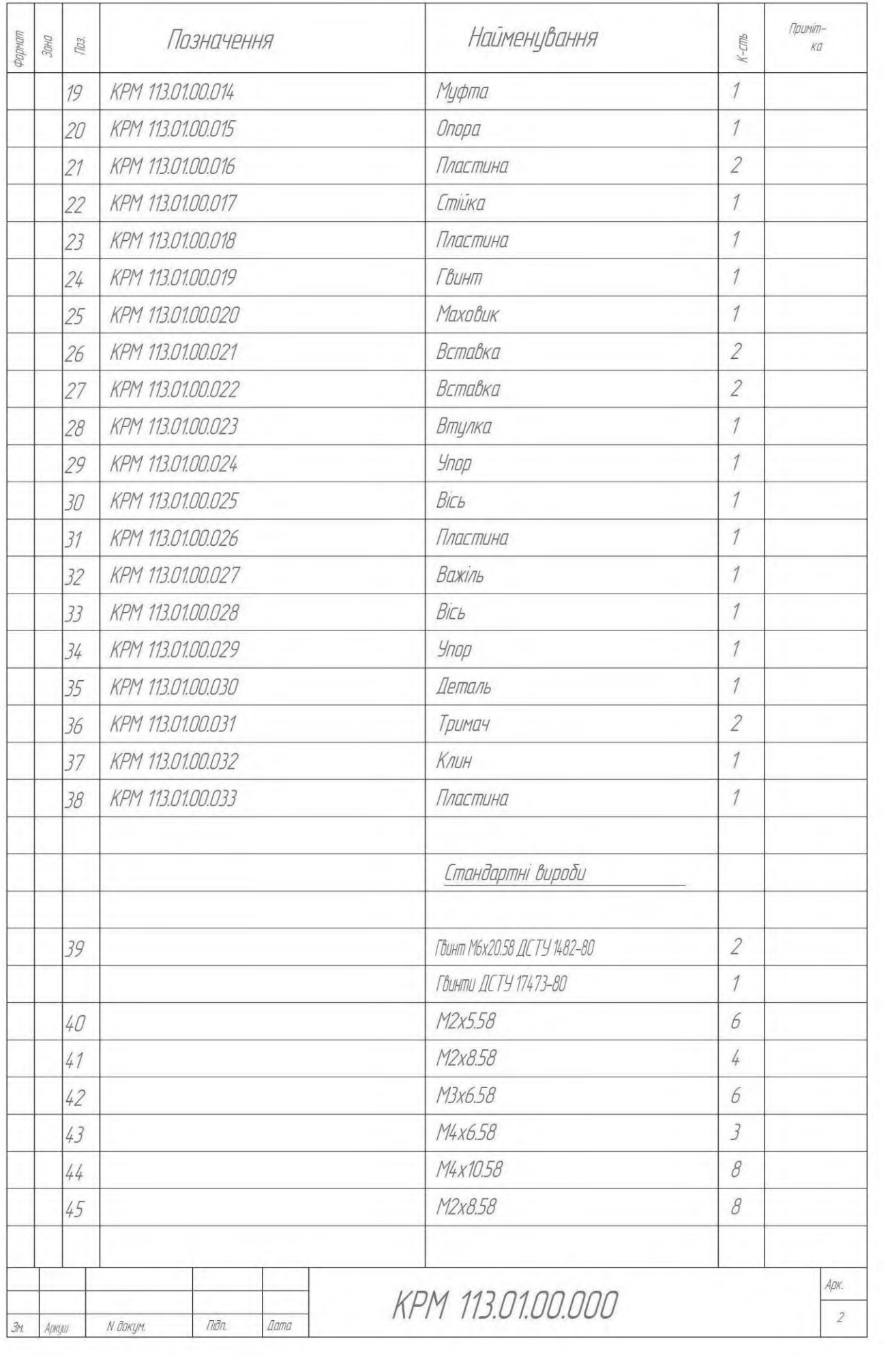

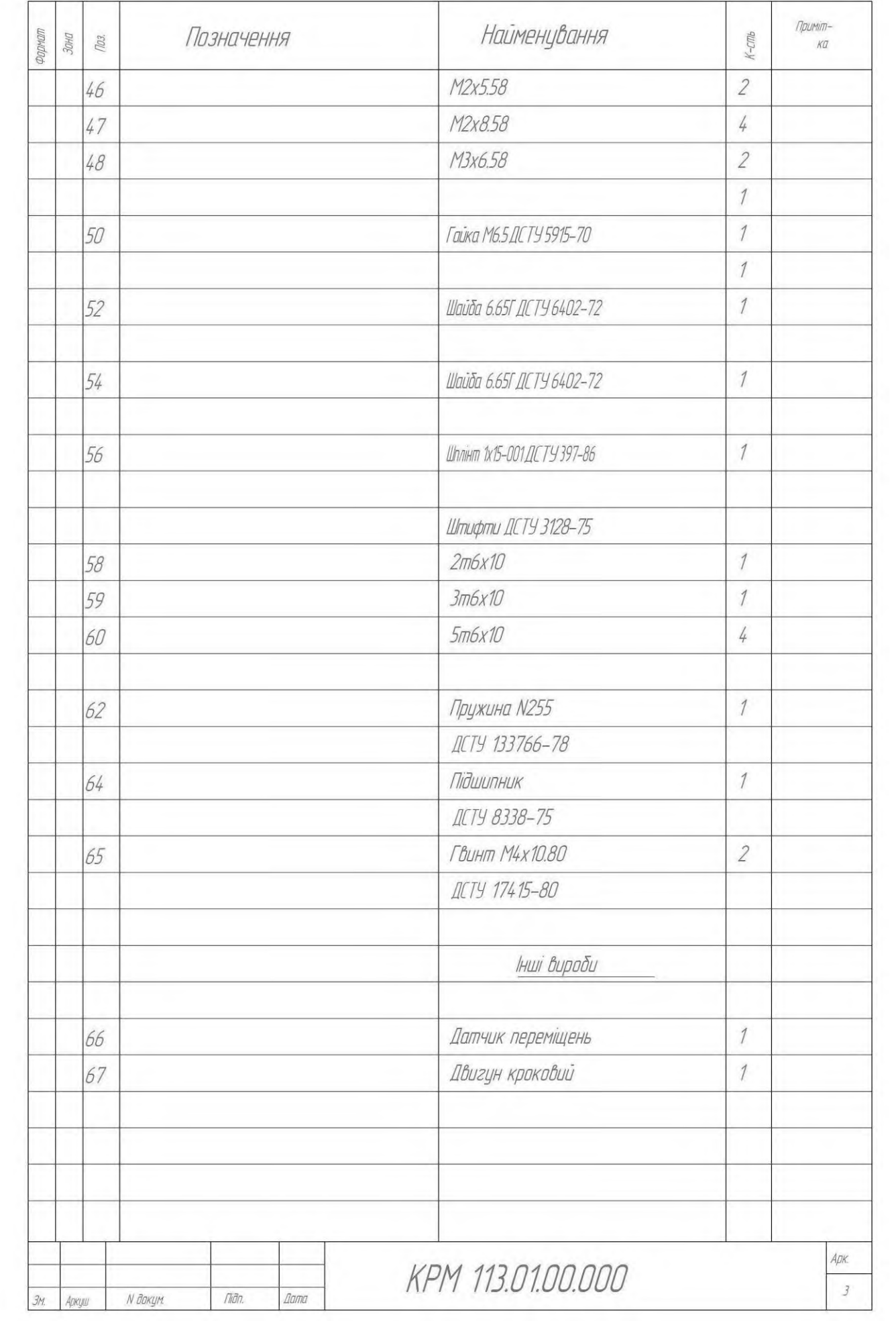